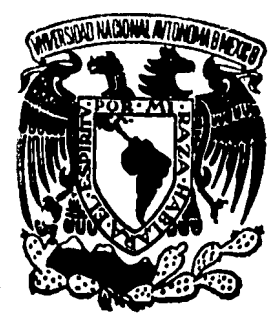

# ESCUELA NACIONAL DE ESTUDIOS PROFESIONALES

ARAGON U.N.A.M.

CARRERA DE PEDAGOGIA

# IMPORTANCIA Y USO DE LA COMPUTADORA EN EL SISTEMA EDUCATIVO

# **TESIS PROFESIONAL**

QUE PARA OBTENER EL TITULO DE LICENCIADO EN PEDAGOGIA P R E 5 E N T A ADRIANA MARTINEZ VEGA

MEXICO, D. F. 1985

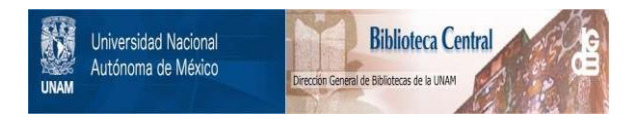

# **UNAM – Dirección General de Bibliotecas Tesis Digitales Restricciones de uso**

# **DERECHOS RESERVADOS © PROHIBIDA SU REPRODUCCIÓN TOTAL O PARCIAL**

Todo el material contenido en esta tesis está protegido por la Ley Federal del Derecho de Autor (LFDA) de los Estados Unidos Mexicanos (México).

El uso de imágenes, fragmentos de videos, y demás material que sea objeto de protección de los derechos de autor, será exclusivamente para fines educativos e informativos y deberá citar la fuente donde la obtuvo mencionando el autor o autores. Cualquier uso distinto como el lucro, reproducción, edición o modificación, será perseguido y sancionado por el respectivo titular de los Derechos de Autor.

## INDICE

#### TEMA: IMPORTANCIA USO DE LA COMPUTADORA EN EL  $\mathbf{Y}$ SISTEMA EDUCATIVO

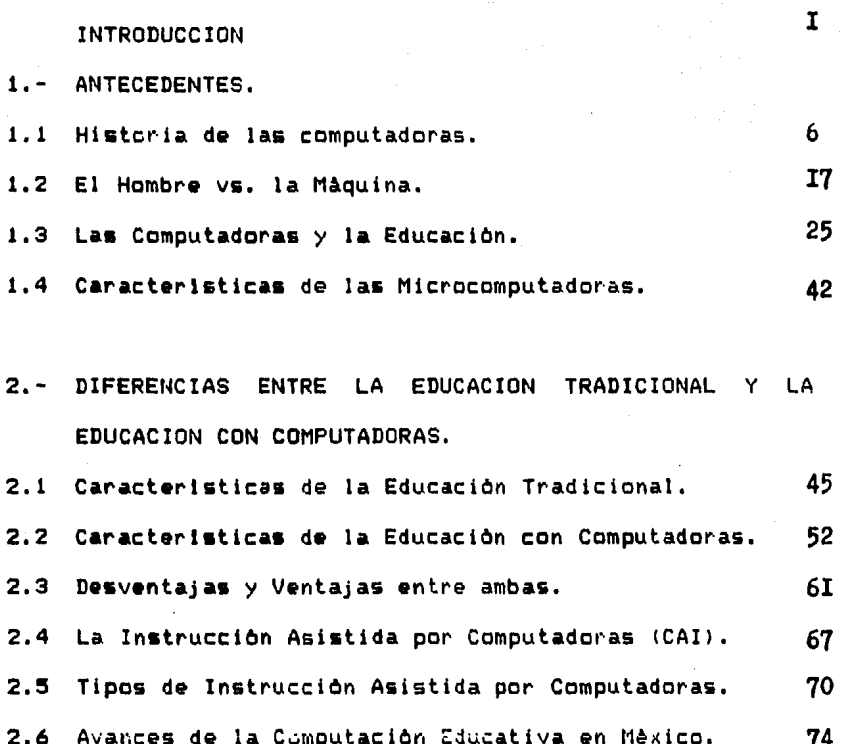

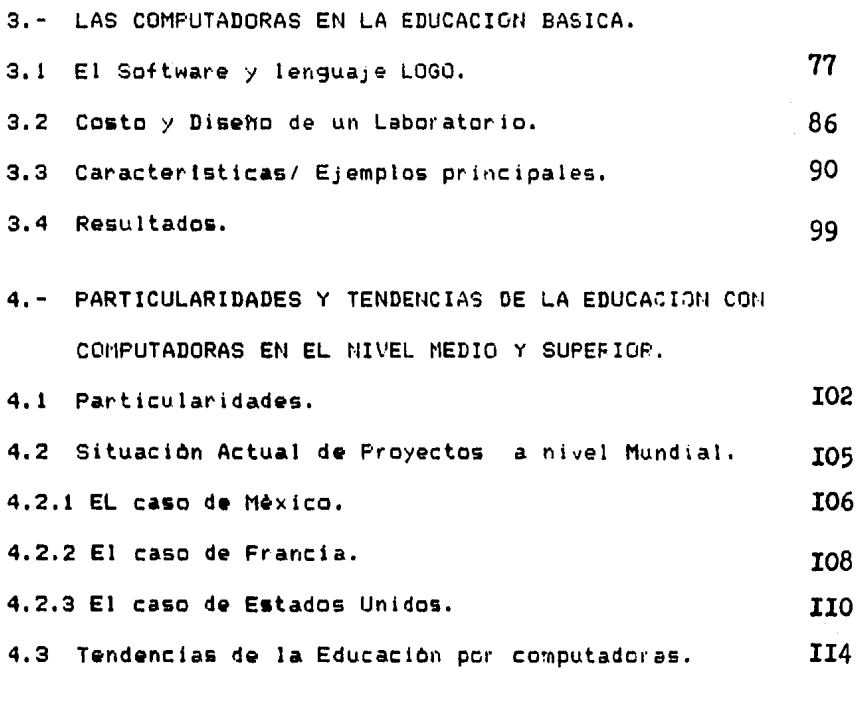

CONCLUSIONES

BIBLIOGRAFIA

II7 121

### INTRODUCt:IOM

Los avances tecnológicos de la segunda mitad del siglo XX han sido impresionantes,sin embargo,los logros en el campo de la cc~putac!On han sido tan explosivos que es ditll encontrar otra tecnologia de progresos tan espectaculares en tan corto tiempo ;a medida que la capacidad de proceso y acceso a la información es cada vez mayor, los costos de manejar grandes volümenes descienden dråsticamente.

La computadora se presenta e introduce en todos los campos; de actividad *y* lo que hasta hoy conocemos y cualquier imaginación hechada a volar libremente puede quedarse en un terreno anterior a lo que quizas nos vayan a ofrecer las computadoras en el futuro.

Uno de los campos que esta siendo fuertemente afectado por las computadoras es el educativo , especialmento desde el nacimiento y proliferación de las microcomputadoras, éstas han hecho posible que las instituciones medianas y pequeñas puedan adquirir y emplear en una forma econòmica la t•cnologla que penen a su alcance.

Siendo nuestro pais un pals subdesarrollado en el cual los avances tecnològicos se captan varios años después generandose un circulo vicioso, que nos hace cada dia más dependientes del exterior.

I

E& Importante que aunque llevemos vários ahos de retraso hagamos un esfuerzo por crear nuestra propia tecnologla ,especialmente en lo que se refiere a los programas educativos para que éstos sean congruentes con los valores ,n•cesldades y cultura de nuestro pals.

En base a la &ituaciOn anteriormente expuesto,nace la inquietud de desarrollar el trabajo,cuya pretención es proporcionar a los pedagogos,admlnlstradores y profesionales relacionados con la tarea educativa, información relacionada con •l uso,actual que tl•nen las computadoras en este campo,para que valoren la importancia de éstas en apoyo a su tarea diaria.Entendiendo y deseando que sea un marco de referencia para futuras investigaciones tales como la "enseñanza con el lenguaje LOGO "l"El uso del lenguaje BASIC para el desarrollo de programas educativos",etc.

Si los educadores no se unen a esa nueva generaciOn ,.m&diante el interés , la participaciOn y la instrucciOn ,el sistema educativo buscarà necesariamente aquellos que quieran hacerlo, porque la era de la& microcomputadoras no puede ser detenida.

Hay que enfatizar que una de las caracteristicas de esta inv•stigaciOn es considerar a la computadora como una herramienta que puede ser utilizada por cualquier corriente educativa.

Es decir tormar a la computadora como wha herramienta dentro del proceso enseñanza-aprendizaje,al igual que el pizarron ,el laplz,el cuaderno,Jos audiovi;uales,teatro,etc, es un medio que auxilia en el campo educativo¡ como tal puede ser manipulada de acuerdo a los fines y objetivos que cada corriente educativa sustenta.

No hay que olvidar que por mAs compleja que sea una computadora no deja de ser como un lâpiz que por s' misma no hace nada y solo responde a la mano que lo gobierna.

A continuación encontraremos una breve descripción de cada uno de los capltulos contenidos en este trabajo. En el capitulo I.S• da un panorama general de la evoluciOn histOrica que ha sufrido la computadora hasta nuestros dlas ,cuyo orlg•n ••remonta desde el Abaco hasta llegar a lo que ahora conocemos corno "Computadora", Asimismo se hace una analogla de las funciones que desarrolla la computadora y el hombre al manejar información observàndose la ventaja, de utilizar la misma en èste proceso de comunicación.

Se da una panoràmica de las computadoras y la educación donde se maneja en forma general y de introducción lo qu• esta sucediendo con las computadoras 1 asl como estas dentro del ambito educativo experiencias realizadas.Por último se caracterlsticas de las mlcrocomputadoraa mencionandose algunas mencionan las

En el capitulo 2. Encontramos las caracteristicas tanto de la educación por computadoras como de la educación tradicional .para entender sus ventajas y desventajas entre encontramos la Instrucción Asístida ambas. Asimismo nor. computadoras que nos da un panorama general de como  $f<sub>u</sub>$ enfocada en los primeros intentos la "máquina " en el campo educativo.porsteriormente se describen tres tipos de educación que se pueden dar a través de la computadora en la actualidad, y se mencionan algunas experiencias que se h an desarrollado en México al utilizar a la computadora como una herramienta didáctica dentro del proceso enseñanzaaprendizaje.

En el capitulo 3. Se plasma la importancia del lenguaje" LOGO " dentro de la educación básica, así como algunas caracteristicas propias de esta educación .En este capitulo se propone un diseño de un laboratorio para adapotarlo a una institución considerando que aun, es. imposible que se tenga una computadora por alumno en nuestro pais.

 $\Delta$ 

En el capitulo q, Encontramos dos proyectos de gran magnitud ,que 5on desarrollados en las Mejores Universidades de Estedos Unidos las escuelas son !STANFORDIMASSACHUETTSlasl se menciona también el gran provecto que se esta realizando en Francia, y en México en la Dirección General de Bibliotecas. Por Oltimo,se menciona las perspectivas de la computadora en nuestro mundo basadas en la inmaginaciOn de la sustentante;pero fundamentadas en la búsqueda racional de los elementos teôricos, y de la experiencia de profesionales **del** campo **de** las :omputadoras.

## CAPITULO 1

# ANTECEDENTES.

# 1.1.HISTORIA DE LAS COMPUTADORAS.

1,2.EL HOMBRE VS. LA MAQUINA,

1,3,LAS COMPUTADORAS Y LA EDUCACION,

1.4,CARACTERISTICAS DE LAS MICROCOMPUTADORAS.

I.I HISTORIA DE LAS COMPUTADORAS.

En las primeras culturas que se desarrollaron sobre la tlerra,se encuentran ya muchas de las representaciones, conceptos è instrumentos "contables" que sentaron las bases màs avanzadas de nuestro tiempo.Algunas de las cuales referiremos a continuación.

Babl!Onicos,Sumérios,Eglpclos,Grlegos,etc.Utillzaron numeros y procesos matemáticos que le permitieron realizar agudas observaciones cientlficas y càlculos muy precisos.

En América, los mayas, uno de los grupos culturales prehispânicos mâs avanzados, inventaron el concepto del cero principio de un sistema numérico complajlslmo que las sirvió de base para solucionar muchos problemas matemàticos  $\bar{y}$ astronômicos.

Los Arabes, por sui parte, introdujeron el sistema decimal que se impuso finalmente sobre los anteriores sistemas debido a que los comerciantes europeos lo adoptaron.Los expertos lrables-lndlos encontraron que podlan contabilizar mAs rlpidamente ,obteniendo los mismos resultados.

A medida que la sociadad iba avolucinando ,el hombre tuvo que hacer càlculos bastante complicados que enmarcaban las operaciones fundamentales: suma, resta, multiplicación división , este fue el punto de partida para llegar al  $aligned$  algebra  $\gamma$  al cálculo integral  $\gamma$  diferencial aportado también por 1 os Ar abes.

Hace unos 5000 años,en la antigua Babilonia,el hombre descubrió por primera vez que si marcaba las cifras en su "tablòn cubierto de polvo" podia contar màs ràpidamente que con los dedos .Este •tablOn de polvo" se transformo *en* el "abaco calculador" en el que cuyo mecanismo operaba por medio de lo• signos numéricos que se mcvian a largo de unas ranuras,hechas en el tablbn.

Durante mucho tiempo, el abaco que se extendió en su uso a través de todas las civilizaciones fuè el único aparato de calculo disponible.

Los Chinos lo desarrollaron y perfeccionaron a tal punto que a6n existe en la actualidad y tiene incluso hoy en dla un caracter didactico.

El cálculo automático nació hasta el año 1600,condicionado por el desarrollo social,comercial '/ artesanal alcanzado por Europa en esa época."En 1642 el filòsofo y matemàtico frances Blaises Pascal inventò la primera maquina mecanica." (1)

Durante más de 300 años, ésta máquina fué perfeccionada y se convirtió en la primera "multiplicadora" constituyendo ast el principio fundamental de todos los instrumentos de calculo.

Una máquina mecànica, tiene partes internas que  $98$ mueven.Esta maquina podia sumar y restar, mediante u n mecanismo de engranes.

6 G) M A. W U Ŵ Villes Centaines Discurs Vembers lamor Cherame.<br>Nille A. Nille John Wenier 3  $\mathbf{r}$ 

FIGURA. NO.1 PASCALS CALCULADOR.

En 1671, el alemán Wilhelm Leibniz, diseño una máquina que efectuaba mecànicamente las operaciones como división y multiplicación bajo  $12<sub>1</sub>$ forma de **SUMAS**  $\mathbf{v}$ restas repetidas. Posteriormente a finales de los 1600 y principios de los años 1700, se desarrollaron una serie de projectos ' de máquinas para lograr cálculos mecânicos cada vez mäs complejos.

 $\mathbf{B}$ 

Pero a causa de las limitaciones técnicas ; como la carencia de memoria y lo poco práctico de realizar una sola operación cada vez que se utilizaba,originó la poca demanda de su utilización con fines prácticos.

En el ano 1820 en Inglaterra, el gobierno britànico le proporciono ¡ un matem~tico llamado "Babba9e• dinero para diseñar una màquina calculadora, logrando integrar la primera màquina capaz de llevar a cabo opèraciones multiples y con memoria."Lady Lovelale" escribiò muchas de las instucciones para esta máquina.El gobierno dejò de financiar el proyecto y Babbage nunca pudo terminar sus mâquinas.Las partes é ideas de éstas màquinas fueron usadas en la creación de las modernas computadoras.

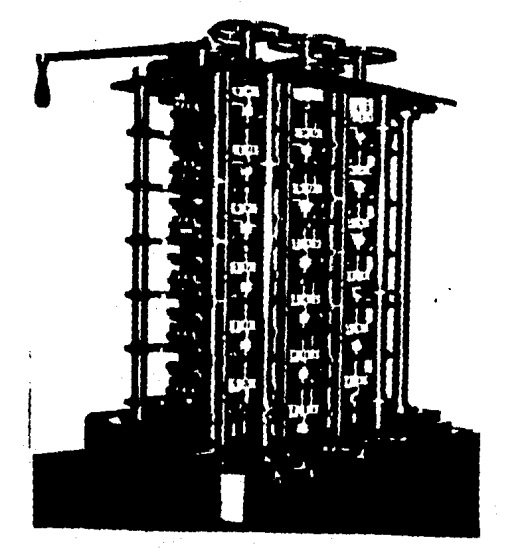

FIGUPA NO. 2. MAQUINA CALCULADORA DE BABBAGE.

En 1887 se registrò un acontencimiento importante para desarrollo de la computación, el gobierno de los Estados  $e1$ Unidos , nombrò al Dr. Herman Hollerith para ayudar en el censo de este pals;.

El experto de estadisticas Herman Hollerith inventò una forma de registrar la información como el sexo, edad, nombre y otros datos de cada persona por medio de tarjetas perforadas. Su màquina tabuladora con tarjetas perforadas le ahorro dos años en el censo de su gente.Esto provocò que las màquinas de Hollerith se perfeccionaran y fueran utilizadas en los campos financieros y administrativos.

La Compañia del Dr.Hollerith comenzò con el  $1150$ de tarjetas perforadas que serian más tarde utilizado por la IBM en la construcción de sus máquinas.

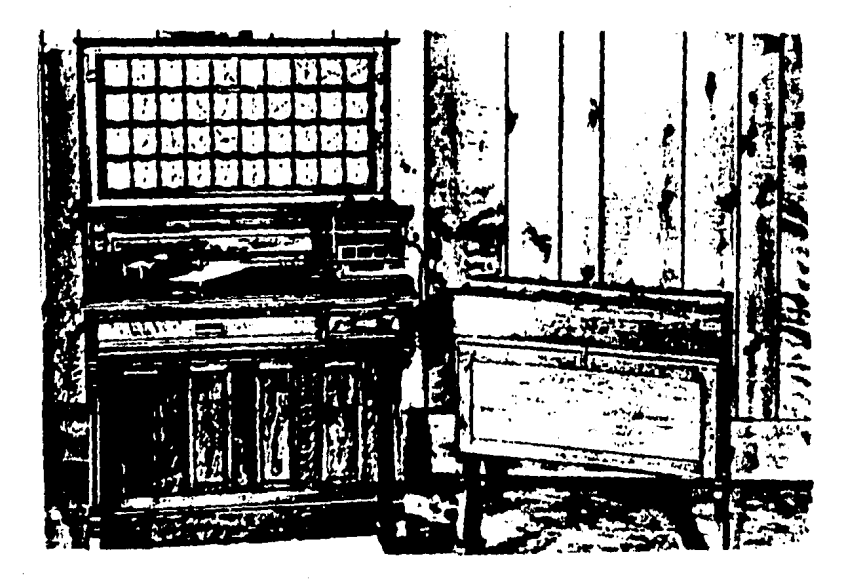

FIGURA NO. 3. MACUINA **TABULADOPA** DE **TARJETAS** PEFFORADAE DE HOLLEPITH, HERMAN.

**TO** 

Hasta 1940 continuaron los estudios para lograr obtener máquinas veloces y prácticas. Pero los componentes seguian siendo de naturaleza mecânica, es decir continuaban siendo lentos y complejos ."En 1944 el Mark 1, fuè inventado por el profesor Aiken la Universidad de Harvard."(2) en. Considerandose el primer computador, hecho principalmente de piesas mecâquinas con algunas partes eléctricas.Las modernas computadoras de hoy usan partes eléctricas.

E1 realizaba por si solo, siguiendo Mark  $1.$ instrucciones introducidas medio por de tarjetas. perforadas, diez operaciones por segundo.

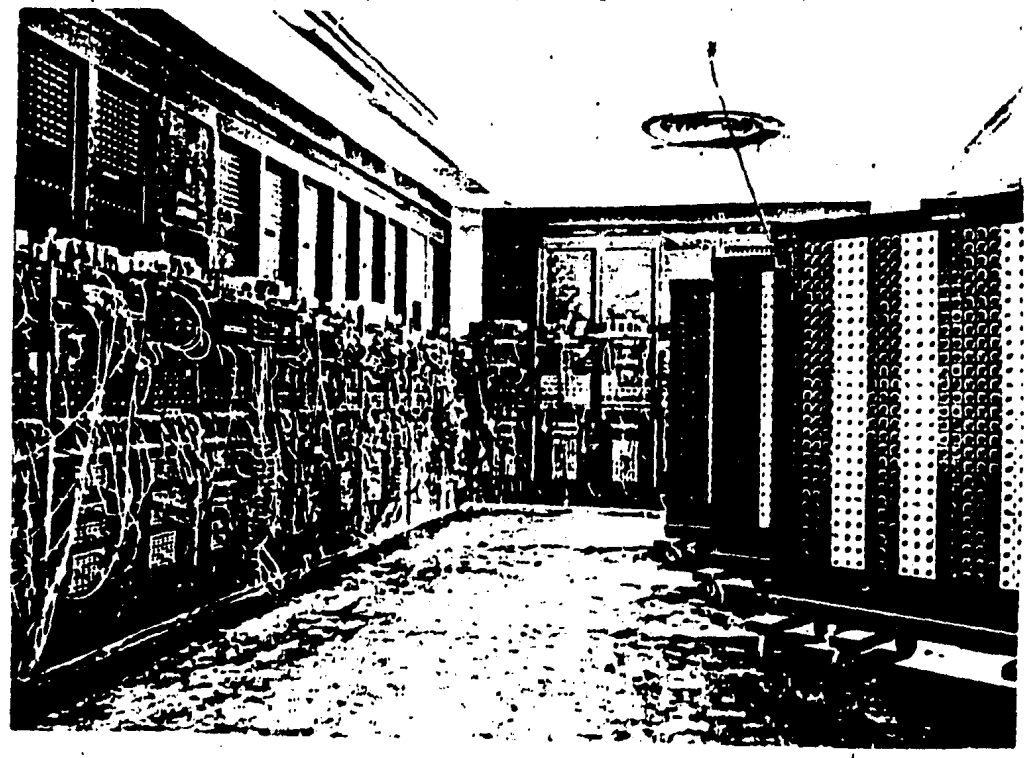

FIGURA.NO.4. MARK1. PRIMER COMPUTADOR DE PIEZAS MECANICAS, CON ALGUNAS PAPTES ELECTRICAS.

Un aho después en" 1945 "Eckert y Mauchly" en Univerdsidad de Pensylvania crearon el Eniac\*. (3) que fué el primer computador totalmente electrónico, realizaba más de 300 operaciones por segundo y pesaba 30 toneladas, ocupaba un salòn completo,y se componia constando por un ciento de bulbos, por ello cuando la encendia producia tal cantidad de calor que variaba el voltaje en toda la ciudad.

Podia resoiver un problema en tan solo dos horas que hubiera tomado a 100 ingenieros un año en resolver.

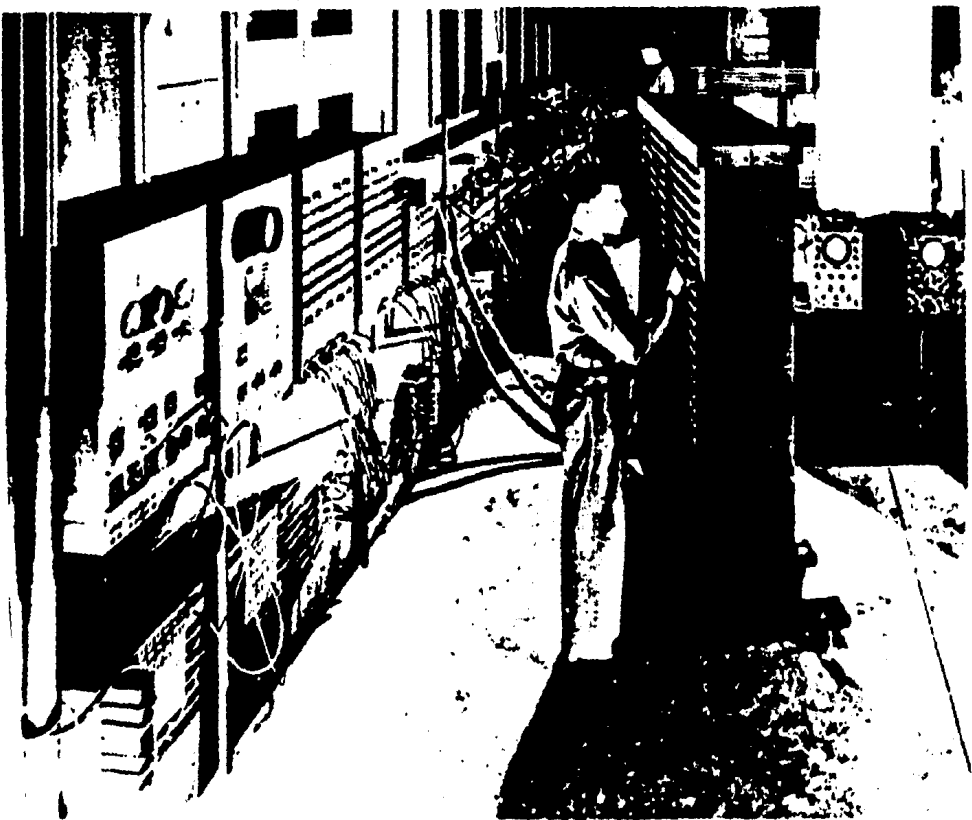

FIGURA .NO.5. ENIAK, PRIMER COMPUTADOR TOTALMENTE ELECTRONICO.

 $I<sub>2</sub>$ 

 $1.2$ 

... Existen generaciones de computadoras, donde se simplifica cada vez el tamaño y la forma de utilizarlas.con cada nueva generación de computadoras las partes se vuelven más pequehas y menos costosas.La clase-de partes eléctricas que utilizan identifican diferentes las. generaciones de computadoras.

La primera generación de computadoras utilizó bulbos. Estas computadoras grandes, pesadas y producian er an muchisimo calor. La ENIAC pertenece a la primera generación. Estas computadoras podian hacer cientos de operaciones por

segundo.

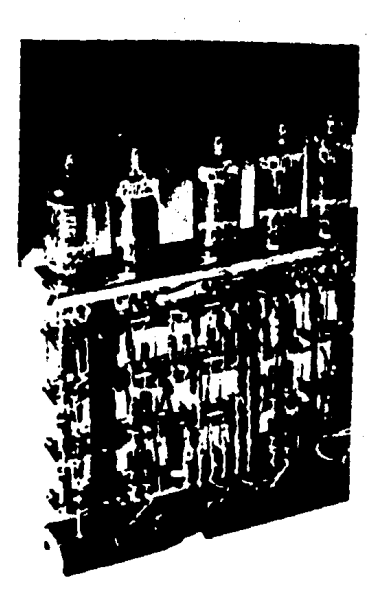

FIGURA .NO. 6.

PRIMERA GENERACION( BULBOS.)

 $I3$ 

La segunda generación de computadoras nace después de 1960 y utiliza transistores en vez de bulbos.Es por  $\blacksquare$ transitor computadoras  $a \cup e$ estas vuelven mas pequeñas, frias y más prácticas que la de 1a or imera generación de computadoras.Además eran 10 veces màs ràpidas, es decir hacen 10 000 càlculos por segundo.

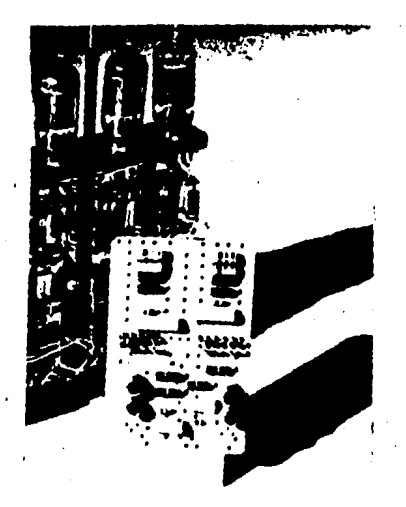

FIGURA.NO.7.SEGUNDA GENERACION (TRANSISTORES)

nueva fase revolucionaría ocurrio a principios de Una la década de los setenta con la introducción de los circuitos integrados.Esta innoveción trajo consecuencia COMO componentes más pequeños .rápidos  $\mathbf{r}$ exactos.

**T4** 

En la computadoras pertenecientes a esta generación, que es la tercera, se pueden obtener hasta un millôn de operaciones por segundo.Más de 1000 pequeños circuitos son puestos en una llamada CHIP, la de narte cual es cerca  $1/4$ pulgada, logràndose con ello desarrollar los circuitos cada vez en menor escala.

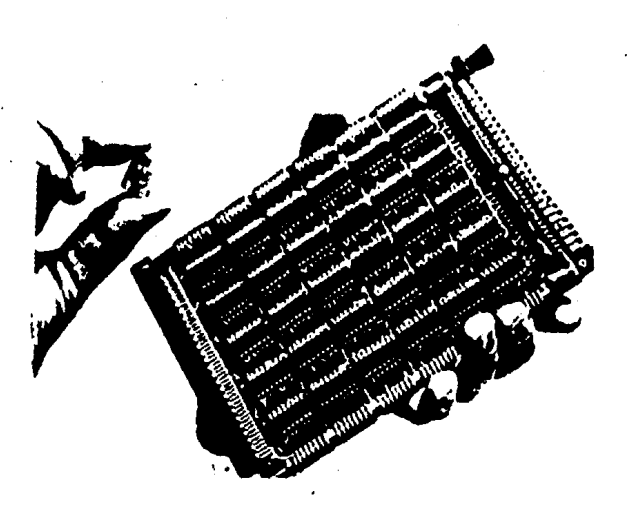

FIGURA NO.8 . TERCERA GENERACION (CIRCUITOS)

El avance tecnològico experimentado en éstos **Citimos** ahos ha sido vertiginoso.A mediados de los ahos setenta vislembro una nueva dimensión con l a llegada Į a microelectròsica, que diò lugar a las computadoras de  $15$ cuarta generación.

1.2 EL HOMBRE VS.LA MAQUINA.

El avance de la tecnologia ha permitido al hombre realizar su trabajo en un tiempo corto y con mayor eficacia ; un ejemplo de ello es la computadora como una herramienta que auxilia a *èste,en el manejo de la información que cada dia* •• mayor.

Para obtener una información completa y veraz necesario seguir todo un procedimiento,realizado por el hombre asi como el realizarlo la màquina.

Conocer los procedimientos para el uso de màquinas ; las similitudes  $y$  diferencias entre el hombre(forma manual)  $y$ ••tas (forma ccmputarizadal nos darln la• pautas para comprender los mecanismos utilizados para la obtención de información.A continuación se ilustran en un diagrama los elementos del proceso de información.

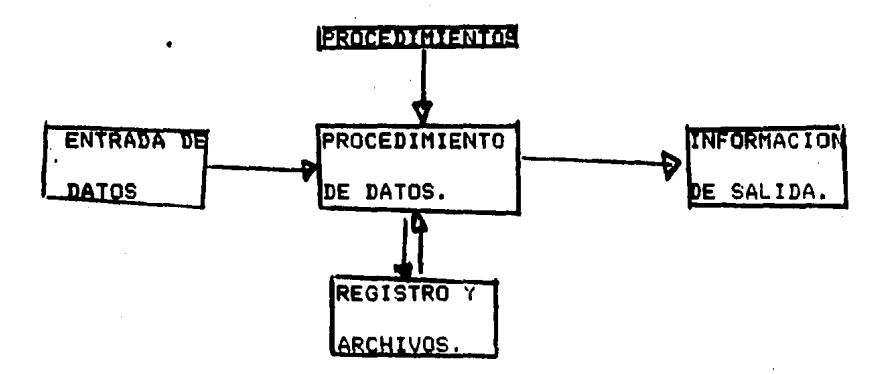

Figura 1.1 Partes bàsicas de un procedimiento).FUENTE;SISTEMAS ROBERT,G.HURDICK Y JOEL E.ROSS DIANA. 1º78, sistema.(Partes de un<br>DE INFORMACION INFORMACION

I7

En un proceso manual es el hombre quien ejecuta esas 5 partes mientras que en un proceso basado en computadoras es el equipo quien desarrolla esas mismas partes à funciones auxllldado y vigilado por el hombre.En cualquiera de esos procesos las funciones básicas son:

A>Entrada de Datos.

B)El procedimiento de los datos, su ordenamiento y manejo para producir re&ultados.

CIEl mantenimiento de archivos y registros.

D>El desarrollo de los procedimientos que digan cuales datos •• n•c••itan,cuando,donde •• obtienen *y* como se usarln,asl como las instrucciones de las rutinas que deberá seguir el procesador.

ElPreparación de los informes de salida.

Los conocimientos del hombre y su marco de información son los el<mark>ementos q</mark>ue puede conservar en su memoria, è en alguna fuente perifeica.Luego habrà que manipular y recuperar dicha información para que le sea dtil. Para aumentar su memoria el hombre emplea una gran variedad de mecanismos como libros, discos, grabadoras, peliculas, manuales, formas de registro, etc.

Mostraremos las dos fuentes almacenamiento y manipulación para la información :Los registros y la computadora. principales obtenclOn d~ de

I8

Si no fuera por los registros,el tamafto y la confiabilidad del almacenamiento de datos; estos quedarian registrados a lo que la gente pudiera recordad.Los registros fueron los primeros mecanismos de ayuda en la tarea del procedimiento de datos.

Aunque primeramente eran imâgenes y marcas, la escritura empleó más tarde letras y nómeros;para apreciar a la escritura como mecanismo de memoria,intentemos multiplicar dos *n'*umeros de cuatro cifras sin emplear lapiz y papellahora realicemos con el empleo del làpiz y papel observe, como se simplifica el trabajo y resultan más confiables los resultados obtenidos, lo mismo sucede pero en diferente escala. **al** •mplear una computadora.

!9

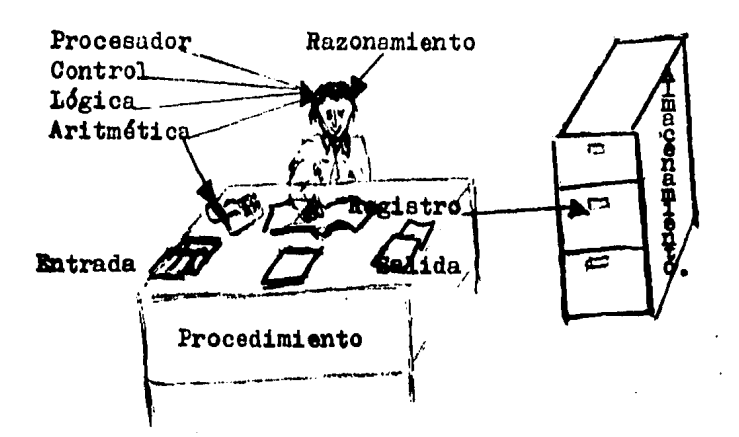

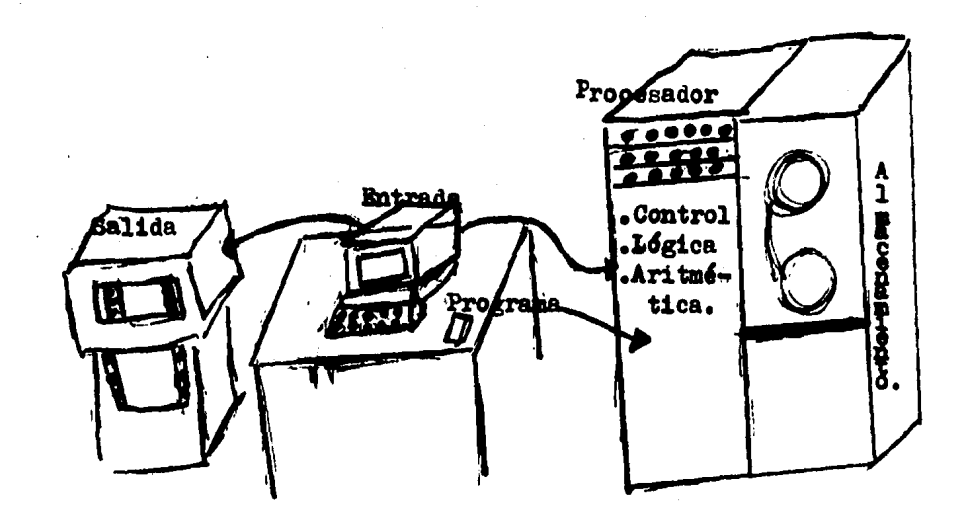

FIGURA.NO. 9. FUENTE: SISTEMA MANUAL. SISTEMA DE INFORMACION. **ROBERT** G. MURDIDK Y JOEL E.ROSS.DIANA.1978/SISTEMA COMPUTARIZADO. Tesis:El papel del Administrador Industrial en el desarrollo de sistemas computacionales. Méx. /1980.

La figura No. 9. nos muestra las partes de un proces manual y un proceso computarizado.

A partir de la figura No. 9. se pueden analizar las similitudes y diferencias que-hay-en cada<sub>,</sub> parte de <mark>los</mark> procesos manuales y computarizados.

AIEntrada de Datos.

Manual.Los datos de entrada al sistema pueden tener una gran variedad de formas y distintos médios.

Computarizado.Lo• datos de entrada tienen una forma ••tricta y normalm•nte un solo medio,qu• pu•d•n ser: tarjetas perforadas, cintas de papel, cinta magnética y entradas directa en los teclados.

BIEl procesador de la información.

Manual., Es el elemento màs importante, es el cerebro del hombre que està manejando la información, està compuesto de:elementos d• control que regulan las relaciones apropiadas entre los elementos de entrada, procedimientos, almacenamientos y sa!!des. "Un elemento de cálculo aritmético, un elemento de lògica comparativa y un elemento de razonamiento aritmético de las diferentes condiciones que se le presenten en las otras partes del proceso." (4)

2 I

Computarizado. Es conocido como la unidad procesadora c•ntral(C.P.U.>y estl compuesta *de* una unidad *de* control que integra las operaciones de todo el sistema .dirige y coordina las operaciones de entrada,almacenamiento y salida;una unidad artimética-lògica que tan solo suma,resta, multiplica, divide y compara.Cabe m•ncionar que la unidad procesadora central de una computadora no tiene la capacidad de razonamiento de las condiciones que se le presentan.

### C)El Almacenamiento.

Manual.Este puede tomar dos formas linterno y externo ,•1 lnt•rno es aquel almacenamiento qu• •• ef•ctua en la memoria del hombre para utilizarse en cualquier momento ô cualquier registro temporal.El externo son el conjunto de registros individuales permanentes que forman un archivo.La clasificación, estructuración y organización no es facilmente modif lcables.

Computarizado.Tambièn puede tomar dos formas; interno y externojel interno es aquel que se realiza en la memoria electr6nica d• la computadora , tiene la caracterlstica de ser temporal y el externo aquel que queda registrado:

en unidades tales como: discos magnèticos y cintas magnèticas y que puede ser utilizado en forma permanente.

clasificación, estructuración y organización La de  $1a$ información es relativamente fácil de modificar.

D)El Procedimiento.

Manual.Esta constituido por el manual de procedimientos del sistema que esta desarrollando a las instrucciones de como realizar esa función.

Computarizado.Es el programa del sistema que a través de un conjunto de instrucciones le indican a la màquina que hacer paso a paso; la capacidad de ser manejada a través de programas, es lo que distingue a la computadora de otras mâquinas calculadoras y de contabilidad, que aunque tienen entrada, salida y capacidades de procesamiento , no pueden almacenar programas interiormente..

E)Salidas.

Manual.Son los reportes y archivos actualizados productos del sistema, los cuales pueden tomar una gran variedad de formas.

Computarizados. Son igualmente los reportes que representan el propòsito y objetivo del sistema que pueden tomar una gran variedad de formas y diversos médios como son: listados impresos, información en pantalla y resultados por teleproceso.

La anterior comparación analógica de los distintos procedimientos de obtener la información en forma manual y computarizados nos permite observar que el segundo  $no$   $es$ demasiado complejo y comprende mejor ambos procedimientos

Con ello la computadora, creación del hombre ha transformado en forma absoluta, el control y manejo exacto de la información del mundo logrando un gran paso para el beneficio de la humanidad, ya que se ha enfocado este instrumento(la computadora) a diversas ramas de la ciencia, en este caso nos detendremos al enfoque que se le ha dado a la computadora en la educación.

1.3 LAS COMPUTADORAS Y LA EDUCACION.

La educación mundial y la de nuestro pais enfrenta en la actualidad profundos cámbios sociales y tecnológicos debido fenômeno que se ha dado en liamar "La Revolución de  $\blacksquare$ la Información .El impacto de esta revolución afecta tanto a los individuos como a las instituciones, modificando aquello que hacen y la forma en cômo lo hacen.De esta manera es necesario que el hombre, se adapte a esta realidad a través proceso continuo de capacitación y actualización. El de un costo social de no someterse a este proceso seria incalculable, ya que no tendria acceso a la tecnologia y sus importancia aplicaciones.De ah1  $1a$ que tiene  $1a$ "Investigación y el desarrollo de las computadoras en  $1a$ enseñanza y el entrenamiento de los expertos necesarios para crear los materiales educativos que requiere el pals con base a sus necesidades.

El uso y desarrollo de las computadoras en la Educación depende en primer término, del nivel tecnològico de la sociedad en que se desee su implantación. Desafortunadamente al revisar las cifras estadisticas de los E.U. observamos que en nuestro pais existe un atraso en éste campo minimo de 10 ahos, y 10 ahos son muchos ahos, especialmente cuando hablamos

de terrenos que amplian  $e1$ nivel de dependencia tencològica, donde el producto se crea para ser asimilado en condiciones que distan de ser similares a las de nuestro pais.

Por ello urge tomar conciencia y trabajar àrduamente para acortar tal distancia.

E1. uso de las computadoras en la educación se habla visto desde hace muchos años pero éste ha llegado al final las computadoras se han desarrollado, hechas más **boroue** pequeñas y considerablemente más baratas durante los dltimos 8 años.

Asimismo el manejo de èstas es màs accesible en su uso ya que cada dia se están creando lenguajes para comunicarse a la computadora en forma rápida y sin necesidad de ser un genio, tal es el caso de la utilización de la computadora a través del tacto en la pantalla , sin necesidad de teclear. Con ello podemos darnos cuenta de la importancia del avance tecnológico cada vez mayor, en el uso de ésta asi como el enfoque que se le està dando en el mundo.

Por el avance tecnológico se prevee dentro de pocos años cada muchacho en Estados Unidos y muchos otros palses incluso en Mexico tendran su propio computador personal.

El impacto potencial de lo anterior sobre las escuelas golpea los limites de la imaginaciOn.Cuando menos tsto **es**  como mover la educación de un producto final a un producto que se procesarà y se-requeriràn para ellos, formas de auditoria y de manejo visual tan importantes a nivel tal,que rivalizarà con el lenguaje escrito.

Por<mark>que las ideas p</mark>ueden ser presentad<mark>as,</mark>exploradas  $\gamma$ expandidas por la interacción del ser humano con el computador ; "Las comutadoras ciertamente van a transformar a la

••cuelas d• hoy desde el Kinder Garden hasta los dltimos  $niv \in \mathbb{R}$ ." (5)

Desde el arribo del primer computador electrònico, los educadores han buscado su aplicación en el campo educativo como una herramienta ,sin embargo algunos maestros están muy temerosos d• ••r r•emplazados de **las** escuelas por imp•rsonales terminales de computadoras, aunque los más severos criticos admiten que tendrån un-fuerte-impacto-en la educación.la mayoria de los educadores con computadoras creen que hay importantes roles que juega el maestro los cuales no pueden ser sustituidos por una máquina,tales como las relaciones con los estudiantes,asi como el examinar las expresiones corporales , motivar al alumno al estudio del material., etc.

En resumen la educación debe seguir girando alrededor del maestro quien incrementarà sus posibilidades haciendo uso del poder de la computadora como una herramienta de •nsettanza.

Una herramienta educacional puede ayudar al maestro a obt•ner mejores logros en su trabajo educativo, las pellculas ,la television y las transparencias son valuables herramientas •ducacionales porque pueden traer al salOn de clases experiencias que no están al alcance de los profesores.

Los maestros evaluan la disponibilidad convivencia costo y efectividad de **tstas** herramientas ~ decid•n cuando hacer *b*  no uso de ellas en una. lecciOn en particular,garantizando su uso como una herramienta adecuada dentro del salón de cla•••·

Cada vez más, es evidente que las computadoras causarân una revolución cultural de dimensión comparables a la invención de la imprenta.Desde que aparecieron las primeras computadoras comerciales, una gran cantidad de câlculos financieros y cientlficos que antes no podian hacerse, por el tiempo que se requeria, se han hecho con la ayuda de esas maquinas.

El campo educativo ha dado un paso 9i9antesco con la ayuda de la computadora,ya que mediante ésta se lograrà en forma bptima el proceso enseñanza-aprendizaje, por las múltiples ventajas que proporciona la utilización de esta.

El uso de las computadoras en la educación no habia pasado de las funciones meramentes administrativas, principalmente por el alto costo que èstas representaban;asi como la dificultad t•cnica para manejarlas;EI desarrollo de baratos microcomputadoras ha hecho posible que algunas escuelas conciertos recursos econômicos puedan ho; en dla adquirirlos.

Como vemos el costo ya no es un factor importante , ya qu• en algunas acaciones se proporciona hasta el 501 de descuento a las escuelas que necesiten y deseen adquirirlas.Ahora el problema fundamental es que la gran mayoria de nuestros educadores recibieron su educación antes de la revaluciOn de las computadoras y par la tanto han tenido poca o ninguna educaciOn formal en computadoras.

Los educadores que sigan alejados de la educación por computadoras, que sigan dependiendo de soluciones técnicas anticuadas , que no entienda ó no quiera entender que es sumamente importante su preparación y participación directa en la creación de nuevos métodos y formas de enseñanz, no podrân aspirar a ser los educadores del mañana.

A continuación mencionaremos algunos de los múltiples usos que se le ha dado a la computadora en la Educación y sus resultados,tales como: A)El diseño de laboratórios para analizar las funciones cardiacas. BiLos juegos y **SUS** constructores, C)La computadora como ayuda al minusválido.

A) Las escuelas de medicina en general y la enseñanza de la biologia en todos los niveles a tomado mayor dinamismo, con el auxilio de simulaciones se incrementa en mucho la capacidad de trasmitir el conocimiento sin esto, la mayoria de los estudiantes no tendrian la posibilidad de ver en movimiento y de una manera "Viva" las interesantisimas funciones del humano ya que el mantener laboratórios **cuerpo** no computarizados se vuelve cada dia más caro y difil de mantener y practicar tal es el caso de estudiar las funciones del corazón.

Hoy en dia es dificil para los estudiantes realizar experimentos que son necesários para entender la medicina,esto crea un problema fundamental porque trabajar en laboratòrios es un importante complemento para la explicación pasiva de los libros de texto.

Los laboratòrios de simulación por computadoras en las Ciencias de la Salud, sirven para aliviar en parte la necesidad de experimentar con animales lo cual es un importante consideración desde el punto de vista ético.El laboratòrio no debe perderse dentro de la enseñanza de la Ciencias de la Quimica y la Medicina.

El computador proporciona un medio ambiente ideal para la enseñnza de los conceptos de las funciones cardiacas, mientras que omite aquellas cosas que harian prohibitivo un laboratorio real para la ensehanza(Las muchas horas de tina cirugla de corazón, las facilidades de cuidados y preparación d• animales, los muy caros aparatos modernos>.

3I

simulación figura nos muestra la un siguiente La siendo central para el tratamiento del daño  $a1$ experimento corazón.

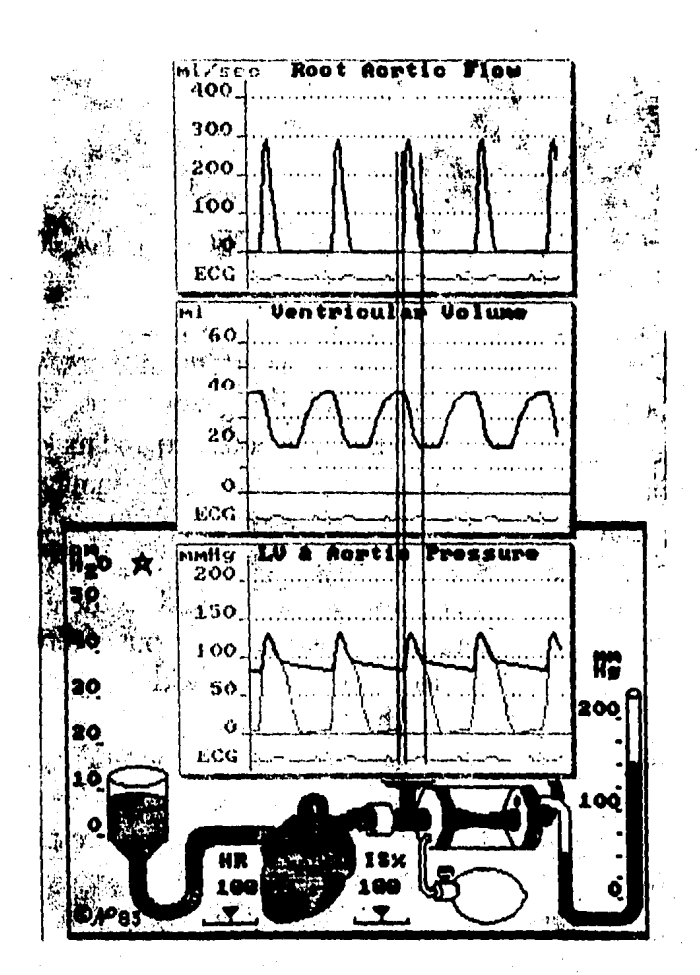

SIMULACION DE UN EXPERIMENTO EL. FIGURA NC.10. PARA TRATAMIENTO DEL DANO AL CORAZON.
La falta de entrenamiento en laboratórios,no es un problema único del <mark>camp</mark>o de la medicina ,êste afect<mark>a a</mark> todas las disciplinas en las cuales la teoria y la tecnologia han avanzado ràpidamente .Un laboratorio de simulación puede acortar el tiempo que requiere el alumno para. comprender.Hoy en dla un microcomputador de "16 bis" ,con pantalla de alta resoluciOn ofrece grandes ventajas para laboratbrios de simulación en seguida mostraremos el trabajo realizado, por Nils Peterson, en la ciudad de Washington.

El desarrollo del mòdelo de simulación se basò en un conjunto de ecuaciones que relacionan de manera instantanea la presión y el volumen tanto en el corazón como en las artèrias .

La aegunda decisiOn fué el Hardware es decir que computadora se utilizarla,en este caso fué una IBM computadora personal tPCI que satlsfacla las nacesldades de velocidad y capacidad, asi como, capacidad de diseño gráfico en colores.

La tercera decisiOn fut el software,es decir en que se programaria,el conjunto de operaciones y las gràficas ,asi como ,desarrollar la programación para que los estudiantes de medicina no debier3n s3ber ampliamente de computadoras,es decir enfocar la atenclbn d&l esludiante en el material del curso y no en el manejo de l• computadora.

A continuació se muestran àlgunas fotografias en que se observa la operación general del programa de las funciones cardiacas en el cual no profundizamos ya que entenderlo requeriria de conocimientos médicos.

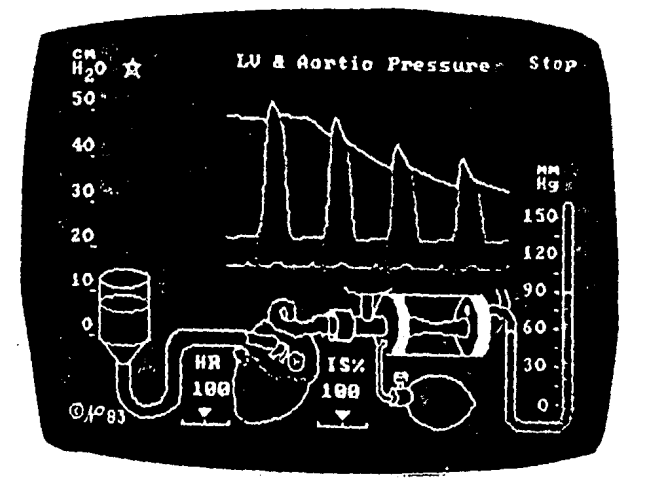

NO. 11. ILUSTRACION GENERAL DEL PROGRAMA DE LAS FIGURA. FUNCTONES CARDIACAS.

Como resultado, èste tipo de laboratorio enseña la materia a tratarse y proporciona una gula para un verdadero crecimiento profesional.

Los alumnos logran asimilar el contenio del curso en menor tiempo y con mayor animo comprendiendo sin requerir largas horas de estudio teòrico ò làminas pasivas, el funcionamiento cardiovascular.

BILos Ju•901 y sus constructores. Solo hasta en épocas resientes los cientificos de la computación y los educadores han comenzado a colaborar para crear software para el aprendizaje,que llene la promesa de transformar la educaciOn con computadoras personales junos cuantos educadores comienzan a pensar como cientlficos de la computación y algunos pro9ra.madores comien?an *a* entender las necesidades *de*  aprendizaje de los niños.

El software •ducaclonal que principalmente se utiliza en la InstrucciOn Asistida por Computadoras ha sido en forma original basado en textos,el cual es muy útil para entrenamiento pràctica, pero es hasta estos momentos que se utilizan más las gráficas y los dibujos,el propòsito de éstos programas es desarrollar su conccimiento è inmaginacion.

Normalmente los jue9os de video son bastantes simples utilizan una O dos teclas O palancas) el conocimiento es minimo ya que se convierte solamente en una actividad mecânica al aprender la tecla por tal razôn, cuando el niño comprende el juego,el interès en este programa decaè,en contraste ,los programas de software para el aprendizaje usan 9raficas para dar educación y no para decorar la pantalla,ello enseña estratégias de aprendizaje,fundamento y técnica en base a las cuales otras pueden ser construidas.

Este tipo de juegos son vendidos y utilizados en Kinder Garden y escuelas elementales en Estados. Unidos, siendo **Altamente** aceptados por sus caracteristicas mencionadas anteriormente y nuevamente reitero la importancia que tiene •l desarrollar est• tipo de software en M•xico,para minimizar la dependencia tecnológica.

A continuació encontraremos algunos ejemplos de juegos educativos,

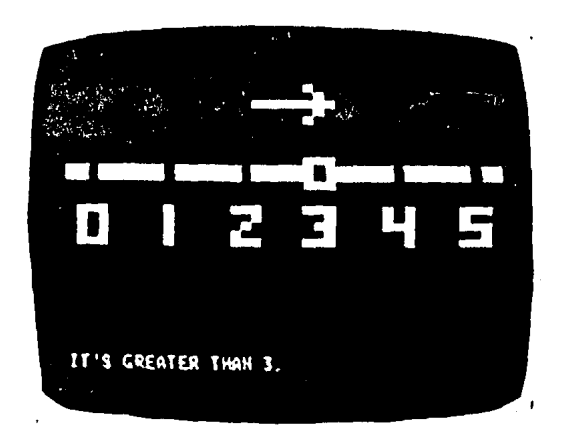

Figura 13.. Este juego proporciona el entendimiento  $1a$ de escala numérica va formulando preguntas y el niño se mueve a la respuesta ò respuestas adecuadas. By Ann Piestrup. Game sets and Builders. BYTE. June. 1984 vo. 9 No. 6.

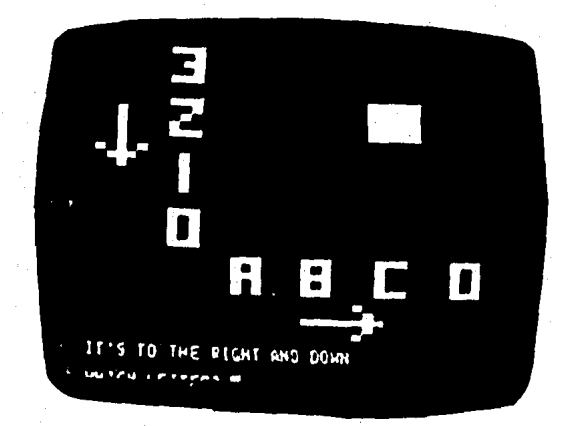

Figure 14. Con éste juego se le enseña a manejarse en una escala de coordenas. Ibidem.

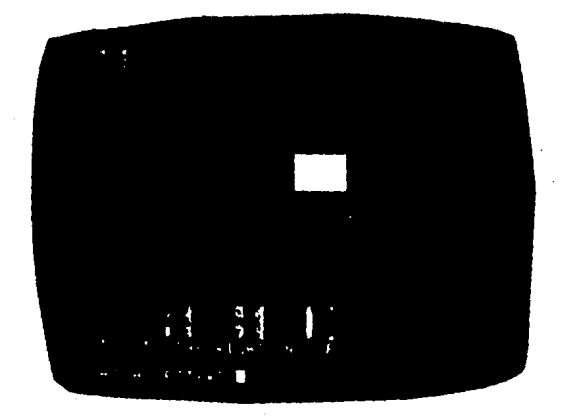

Figura 15. Con el conocimiento anterior el niño es capaz de hacer sus pròpics dibujos en un eje de coordenadas.

computadora **CILA** como ayuda  $a1$ minusvalido.A continuación explicaremos , las experiencias realizadas con niños hipoacúsico, es decir con disminució de la sensibilidad auditiva. Existen grupos integrados especificos para hippacésicos(G.I.E.H)de la dirección General de Educación Especial de la Secretaria de Educación Pública.Estos grupos nihos perdida forman con con auditiva CUYAS. t. caracteristicas psicològicas, pedagògicas y clinicas se. estódian cuidadósamente ,

de tal manera que se formen grupos lo más homogèneos posibles, con 10 alumnos como máximo en los niveles de Jardin de niños y primaria, y 13 en secundaria se integran a escuelas publicas del sistema-educativo regular con una profesora especialista en audición y lenguaje quien trabaja con ello• •n un aula de la propia escuela exclusiva para este grupo ,se hace uso del ambiente escolar normal para propiciar la sociabilización del hipoacósico, interactuando con nitos •oyentes• •n las actividades de educacibn fl&ica,actividades artlsticas,excursiones,visitas,recreo,cooperativa escolar, pedlOdico mural, honores a la bandera, etc.

Contandose con los servicios de Jardin de Niño, primaria, secundaria técnica, integración individual y terapia de lengua.

Entre los principales objetivos estàn la no desintegración social del hipoacòsico y brindarle un nivel acadèmico que le permita participar en actividades laborales dignas.

Dentro del sistema educativo, la educación especial es el sistema que requiere mas dedicación, constancia, perseverancia y éontinuidad en su metodologia y en la labor desarrollado por quienes la sjercen.La constante repetición de los ejerclcios y la paziencia-ie los maestros especialistas son elementos indispansables para-obtenar éxito en ésta tarea.

La computadora puede ser una gran aliada del maestro ya que un programa educativo realizado de acuerdo con los intereses de la educación especial puede ser manejado una y otra vez, garantizando una retroalimentación inmediata, reforzando así en el momento justo los aciertos del educando ó en su defecto enviândolo a subrutinas correctivas que podrian repetirse incansablemente-hasta haber logrado el obietivo.

El niño sordo tiene limitada la memoria no por deficiencias intelectuales à neuronales, sino por la carencia de un puente de comunicación precioso que los oyentes poseen :la memoria auditiva .Concretamente,los oyentes aprenden a hablar porque se escuchan a si mismo  $y$  a los demás y, por que recuerdan las voces y sonidos que una vez escucharon.

La memoria del sordo se encuentra principalmente en la de tipo visual, si se capacita se lograrà un desarrollo agudo en el sentido de la vista.

Dificil es precisar los alcances de **esta** nueva alternativa en la educación del sordo;difil también medir la respuesta del niño sordo ante este nuevo modo de desarrollarse en linguistica.

lo cierto es que la opción existe y ésta solución generarà a su vez nuevos problemas, metas a conseguir por la labor conjunta de pedagogos y programadores que sepan plasmar en la pantalla las necesidade& educativas del niño.

"Con la computadora podràn acelerar el proceso de oir con los ojos y hablar de viva voz."

42<br>1.4 CARACTERISTICAS DE LAS MICROCOMPUTADORAS.

En virtud del ràpido cambio tecnològico, especialmente en el area de microcomputadoras es sumamente arriesgado hacer una clasificación rigida de las caracteristicas que debe tener un computador para ser llamado microcomputador.

Ejemplificando el concepto anterior mencionaremos que hace 3 años la microcomputadora APPLE.II, tenia 64 KB. (6) de memoria y asi sigue-siendo vendida mientras que la microcomputadora IBM.AT.tiene la capacidad de crecer hasta 3 MB(7) de memoriajes decir, 46 veces mayor y dicha capacidad es actualmente superior a la de algunas minicomputadoras como son el sistema 34 de IBM. y el sistema 3000/37. de Hewlett Packard.

Habiendo señalado la dificultad anterior de precisar barreras se señalan algunas caracteristicas generales.

# Al Bajo costo de Adquisición

- B) Fisicamente son pequeñas(Hardware)(8)y se pueden ubicar en en una mesa ó escoritorio, facilmente de transportar.
- C) Un solo usuario la utiliza, ya que no puede ser utilizada al mismo tiempo por más de dos usuarios.

D) El costo del software+9 para éstas es muy econòmico.  $E$ ) El software esta hecha para ser utilizado por personas no expertas en programación.

F) No requiere aire acondicionado.

G) No requiere de instalaciones complejas(Fiso) falso, acondicionador de linea, etc.)

H) Facilidad de conectarle múltiples perifèricos (impresora, graficadores, discos duros, etc.)

Por las caracteristicas anteriormente mencionadas podemos apreciar que es el tipo de computador que màs facilmente puede ser ulizado en la enseñanza ya que el bajo costo y el facil manejo de esta permite su incorporación a las escuelas.

Los expertos en la materia preveen que gracias al gran desarrollo , la utilización de las microcomputadoras será gradualmente, no solo por los problemas económicos que actualmente atraviesa, sino en gran medida, debido a «que la difuaiOn d•l conocimiento sobre su uso es escaso en •l idioma propio y solo personas con estudios superiores ò que conocen idiomas •xtranj•ros tienen acceso a tal conocimiento.Es por ello importante fomentar y desarrollar un lenguaje de màquina para esta aplicaciOn,cuyos comandes O instrucciones sean en

español que pueda implementarse fàcilmente una en computadora de costo pequeño.Asi pues "Es necesario crear  $\bullet$ traducir un lenguaje de alto-nivel con instrucciones y comandos en español para su aplicación especifica en la instrucción programada." (10)

 $\mathcal{L}_{\mathcal{A}}$ 

#### CITAS BIELIOGRAFICAS.

- (1) Jean Rice, My Friend the Computer, United States of Amèrica. 1981. p. 26.
- (2) Ibid., p.30.
- $(3)$  Ibid.,  $p.31.$
- (4) Saavedra Olvera Felipe, Tesis: "El papel  $de<sub>1</sub>$ Administrador Industrial en el Desarrollo de Sistemas Computacionales." I.P.N.-UPIICSA, Mèx. 1980.
	- (5) Jeames L, Poirot, Computers and Education, Sterling Swif Austin Texax.USA.1980.p.37.  $\ddot{\phantom{a}}$
- (6) KB.= Kilobytes=1024 bytes; un byte.es igual a un caracter, o sea, una letra, un número ó un simbolo; 1024 espacios por 64 KB.=65536 caracteres, como un libro de 40 páginas.
- (7) MB. = Megabytes=1024 Kildbytes=1048576 bytes por 3MB. = 3145728 caracteres, como 7 libros de 250 hojas cada uno
	- (8 Hardware: Son todos los equipos y periféricos eléctricos que forman al computador.
- (9) Software: Se le denomina asi a todo el conjunto de programas que permiten y guian a la computadora en la realización de sus tareas.
- $(10)$ Morales Acevedo Arturo, " Computadoras en  $1a$ Educación", Cero Uno Cero. Marzo/84. p.29

CAPITULO 2.

DIFERENCIAS ENTRE LA EDUCACION TRADICIONAL Y LA EDUCACION  $2.$ CON COMPUTADORAS.

2.1. Características de la Educación tradicional. 2.2. Caracteristicas de la Educación con Computadoras. 2.3.Desventajas y Ventajas entre ambas. 2.4.La Instrucción Asistida por Computadoras. (CAI). 2.5. Tipos de Instrucción asistida por computadoras. 2.6.Avances de la computación en México.

2.1 CARACTERISTICAS DE LA EDUCACION TRADICIONAL.

La educación natural y espontanea surgió con el origen hombre. Las sociedades primitivas "educaban" no a través del de escuelas. Sin embargo niños y jóvenes eran enseñados por SUS. padres en forma espontanea. Dàndose el proceso de "transmisión de instrumentos culturales. "como las costumbres morales.creencias religiosas, experiencias y conocimientos de generación en generación. Adquiriendose el conocimiento para manejar las técnicas culturales  $y$  de êsta manera pudiese continuar la vida del mismo grupo."Desde este enfoque la educación se denomina educación cultural."(ii)

Por otra parte los pueblos orientales enmarcan la época del tradicionalismo, en esta etapa-surge la necesidad de conducir a los grupos de jóvenes siendo orientado bor. e 1 adulto, que es el que tiene el conocimiento de las tradiciones de su historia.De esta forma nace el tradicionalismo de una educación espontanea a una-educación que tiene la gran necesidad de recopilar su pasado es decir su historia, y de proyectar sus costumbres para el futuro en forma conciente e intencional.

Estos pueblos orientales son: China, India, Egipto, Babilonia Palestina y Persia. "Donde se tiende a formar habitos de pensamiento y de acción idénticas a los del pasado,sin desenvolver habilidad alguna que pueda modificar o adaptar el habito a las nuevas condiciones."(12)

En cada p~eblc sa ~ducaba d~ acuefdo a su forma *de*  pensar y de estructurar su sociedad ;en China se deseaba preparar funcionarios. Los Persas tenian una formación militar. aal los Hebreos como fin de su educaciOn era"formar fieles y obedientes servidores de Dios•,

China es considerado el pueblo más conservador,ejemplo clAslco del tradicionalismo.La educaclOn,estA enfocada *a* la memorlzaclOn meclnlca sin critica alguna de las tradiciones que se le daban al sujeto, siendo. premiados a aquellos que lograban memorizar los tewtos antiguos y castigada toda originalidad y creatividad del pensamiento.

La educaclOn tradiclonall14) cumple un papel Importante dentro del proceso històrico.Considerada como el eje principal para conservar la cohesión social así como el orden,conaiderada como proceso que Ignora la Individualidad del alumno.Distinguièndose las siguientes caracterlsticas que enmarcan a ésta,de acuerdo a la teoria sensual-empirista. Que cuyo principio es"admitir un sujeto pasivo que capte las impresiones que le vengan del exterior.La forma de enseñanza que mAs estrechamente corresponde *a* esta pslcologla es la presentación intuitiva que hace el maestro del o los objetos de conocimiento."(15)

FUNCION DEL DOCENTE.

El maestro juega un papel determinante dentro del proceso de enseñanza-aprendizaje,es considerado el porta-voz de la verdad acabada y absoluta (16) transmitiendo a fos alumnos toda la información por medio de demostraciones r•alizadas •n el aula no •xlstlendo •l proceso de retroalimentación ya que la educación se da de maestroalumnoidet que sabe al que no sabe, plasmandose en la educaciOn tradicional el •verticallsmo".Eje de la vieja transmición de conocimiento del saber desde arriba hacia abajo.

Esta transmisión de conocimiento se da mediante la acción expositiva del maestro como única técnica dentro de la educación tradicional..."La misma institución educativa lo condiciona para hacerlo;e1 mecanismo màs evidente es el escaso tiempo en que se cuenta para desarrollar un programa con la secuente obsesiOn del profesor por cubrir a batir de lengua.<sup>\*</sup>(17)

El m<mark>aestro e</mark>s el encargado de dirigir y organizar las actividades asi como el de resolver los problemas que se plantean en c1aa&,el maestro dlrlge al alumno a donde el quiere, dando los contenidos que considere necesarios y para no perder tiempo el tiene la palabra de iniciativa ccntrc."Sin una gula recorrer el camino serla imposible esa es precisamiente la función del maestro:ser mediador entre los modelos  $y$  el niño. (18)

FUNCION DEL ALUMNO

Mediante la obediencia y la imitación el alumno logra desarrollar su "Inteligencia" considerada como la capacidad de memorizar. Debe memorizar y repetir los resúmenes, definiciones y enunciados de leyes tales como le fueron dados debe , invariablemente , aplicar los mismos procedimientos para hallar las soluciones."(19)

E1. alumno al no encontrar sentido a los temas tratados por el maestro lo que le queda es memorizar y repetir sin entender lo que dice. "El aprendizaje de la obediencia ciega se hace antes que la del diàlogo abierto y cooperativo" (20)

El alumno debe imitar los "modelos" proporcionados por el maestro a través de los sentidos. La educación tradicional desde la psicologia sensual-empirista considera al alumno como una especie de tabla rasa sobre la que se imprimen  $l$  as nociones a través de los sentidos.Asi el alumno mantiene una actitud de "espectador" donde juega un papel no relevante en el proceso enseñanza-aprendizaje."El sujeto es un agente pasivo, contemplativo y receptivo, cuyo papel en la relación cognositiva es registrar los estimulos procedentes del exterior a modo de espejo en el caso de las percepciones visulaes". (21)No importando si el comprende ó no lo que repite de memoría, lo que interesa a la educación tradicional

"conozcan" los hechos. "El intelecto esta en primer aue es. momento vacio y luego.apartir de la experiencia sensorial va la forma de aquello que intelections, de tomando  $105$ ser como una tablilla donde nada inteligibles:Debe  $2.8$ encuentra inscrito."(22)

alumno debe ser capaz de "captar" la información E1 = recibida del maestro, en un tiempo determinado a través de los sentidos, en la medida que "imprima" adecuadamente los modelos presentados por el maestro serà à no un brillante alumno, no considerando  $1a5$ "capacidades individuales" de. éstos. Transmitièndose el contenido de igual forma para todos y en un periodo determinado.

FUNCION DE LOS CONTENIDOS.

El contenido que se transmite al alumno es in conjunto de información que éste deberà repetir sin comprender. Enmarcândose en este punto el primer modelo del proceso de conocimiento de Schaff. "Concepción mecanicista de la teoria del reflejo cuya gènesis està en relación con la acción mecânica del objeto sobre el sujeto". (23)

Dando prioridad al cúmulo de conocimiento aquirido y no al manejo de los mismos como instrumentos para lograr que el alumno actúe sobre la realidad. "El objeto lo es todo frente al sujeto cognoscente,el maestro asi lo entiende y asi lo conceptualiza...En el objeto está la verdad.Ella nos es dada no hay cuestionamiento posible."(24)

De acuerde tradicional separa les distintos modeles ha estudiar por el a la teoria sensual-empirista, la educación alumno, ya que cada noción que se obtenga de la impresión de un modelo deberà darse por separado por temor a que se "disipe• o borre la lmpreslOn anterior del modelo,pcr ello el conocimiento se da fraccionado por un lado se presenta la iOrmula de la superficle,y por el otro el perlmetro como algo completamente dlatlntc.

Existe una separación entro lo que se enseña en la escuela y lo que se vive fuera de ella. No existiendo una relación entre la teoria y la pràctica educativa.Al no existir esta

relaclOn ,los •l•mentos estructurales del obj•lo de conocimiento no permlt• que *se* r•••tructure el •&quema cognoscitivo del sujeto.Impidiendo que el alumno se enfrente. las contradicciones en el momento de investigar. experimentar y de buscar la solución al problema.

## FUNCION DEL METODO DE EDUCACION TRADICIONAL.

El mttodo de ensehanza,e& el mismo para todos los alumnos sin considerar la& capacidades individuales de cada uno de ellos. Dentro de la educación tradicional la repetición constante del contenido.Siendo considerado un buen estudiante,aquel capaz de repetir cada pelabra de memoria sin equivocarse."Después de haber explicado la lección el maestro

invita a los alumnos a levantarse y a repetir, siguiendo  $\bullet$ 1 mismo orden todo lo que ha dicho el maestro,a explicar las. reglas con las mismas palabras, a aplicarlas con los mismos ejemplos."(25)

E1. alumno es sometido a través de la disciplina  $\mathbf{v}$ ۵Ī castigo, cuyo objetivo es lograr que el alumno memorize  $\bullet$  1 contenido dado  $\bullet$ 1 maestro."La **eficacia** por del castigo.obliga a trabajar a los alumnos los cuales aunque al principio lo hagan por temor al castigo, acaban tomando gusto a su trabajo y encontrando placer."(26)

#### FUNCION DE LOS RECURSOS DIDACTICOS

Los recursos didácticos (manuales, audiovisuales, etc) no son considerados de gran importancia dentro de i a educación tradicional, dentro del proceso enseñanzaaprendizaie se educa al alumno a través de la"observación" los modelos transmitidos por el maestro. No considerando d e l importante la participación del alumno en forma activa través de la utilización de los recursos didàcticos como de la experimentación."Las desventajas de la enseñanza que consiste solo en demostraciones, se agravan porque no ÷s posible verificar la participación de los alumnos si no mu y limitadamente."(27)

2.2 CARACTERISTICAS DE LA EDUCACION CON COMPUTADORAS.

La educación con computadoras constituye un paso más de l a tecnologia dentro del proceso enseñanza-aprendizaje.cuya función es lograr la transmisión del contenido considerando al alumno como un sujeto activo que interactúa con el objeto conocimiento, explorando, cuestionando y críticando de de acuerdo a sus capacidades individuales. "El sujeto cognoscente es un espejo, ni un aparato que registre pasivamente las no sensaciones originadas por el medio ambiente.Por e L contrario, es precisamente el agente que dirige éste aparato. lo orienta y regula y transforma después los datos que que este le proporcione."(28)

#### FUNCION DEL DOCENTE.

Dentro de la educación con computadoras, los maestros <u>у</u> pedagogos requieren actualización y capacitación adecuada de tal forma que puedan hacer uso óptimo de éste recurso.(La computadora.)

El maestro transmitia lo que sabia , ahora el maestro que es. la computadora podrá transmitir auxiliado con mayor conocimiento ya que almacenarà la información de todos l ps profesores.Y estará disponible en cualquier momento que 1o solicite.

El maestro no es desplazado por la computadora, cumplirà otros roles adicionales dentro del proceso enseñanzaaprendizaje, tales como el diseñar y escribir material edu-catlvo en la computadora que **sea** utilizado por los alumnos(29) o bien adaptarà material educativo desarrollado por otros maestros.

Dirigirà, coordinarà las sesiones y motivarà a los alumnos. "El papel del maestro como persona que motiva a los estudiantes y los lleva a interesarse y entusiasmarse por el material que se ha de estudiar dificilmente podrà ser suplantado por una maquina."(30)

Asimismo evaluarà la información que sobre el aprovechamiento de los alumnos del material le proporcione la computadora a fin de mejorar el material ò atender particularmente el caso de cada uno de los alumnos de acuerdo a la información personalizada y de grupo que recibe del mismo.

Es decir los programas educativos, se van perfeccionando cada vez **a** m•dlda qu• el alumno los utiliza,slendo modificable el contenido de acuerdo a la efectividad que estos presenten.Estos serán modificados por el maestro y en un momento dado por el mismo alumno.

 $-53$ 

El maestro al ser auxiliado por la computadora en sus sesiones podrà utilizar el tiempo que antes le ocupaba en revizar exâmenes y otras acciones mecànicas,en lograr mantener un mayor contacto con los alumnos.

Se podrá concentrar en los casos problemas, buscar e investigar porque el alumno no comprendiò el tema, cuales son sus dudas, etc. (el maestro previamente podrà saber que alumno presento problemas en el material por medio de la computadora que le informa , ya que èsta registra cada paso que se realiza>.

P<mark>or otra parte el maestro</mark> tendrà tiempo de capacitarse para lograr un mejor desarrollo en la utilizaciòn correcta de la computadora dentro del proceso enseñanza -aprendizaje,

#### FUNCION DEL ALUMNO.

El alumno es considerado dentro de la educación con computadora como un sujeto activo que interactúa con el objeto de conocimiento, considerlndose como la nociOn de acividad, de acción, por parte del alumno, orientada esta a una m•ta O m•tas d•terminadas.

Esta acción por parte del alumno puede ser"Simbólicas: analizar,relacionar,generalizar,etc,operaciones manuales: manipular obj•tos,reunir materiales,movilizarse,etc,como

sentimientos, valoraciones y formas de relación con el medio ambiente. (31). Logràndose claro esta a partir de una actividad mental que supone el proceso de asimilación y acomodación donde el sujeto anallia y estudia el contenido de acuerdo a su marco referencial.

"Al investigar,el nifto plensa, actua mentalmente y equivocendose aprende a pensar."<321 De ser un sujeto pasivo que Onicamente retiene información memorizándola,se convierte ahora •n un sujeto que desarrolla &u creatividad.La psicplogla de Jean Piaget,considera que "El pensamiento no es un conjunto de términos estàticos, una colección de "contenidos de conciencia", de imâgenes, etc, sino un juego de operaciones vivientes y actuantes. Pensar es actuar."(33)

Mediante la computadora el alumno efectüa la retroalimentación, puesto que el estudiante se convierte en "maestro" que enseña a la computadora lo que sabe y en éste esfuerzo logra dominar los temas de cada lección estimulando la individualidad, la autodirección y la propia realización. •se da un intercambio continuo entre el programa y el · estudiante ... promueve la maquina una actividad constante del alumno manteniendo simpre alerta y ocupado." (34)

FUNCION DEL CONTENIDO.

Los contenidos dentros de la educación con computadoras son asimilados por el alumno a travès de la interacción •ntre abj•to y sujeto."El juego de op&raciones que supone las nociones lógico-matemáticas es abstraído no de los objetos p•rcibidas ,sino de las acciones que se ejercen sobre esos abjetos."(35)

Asimismo se contempla la necesidad de conatruir las nociones del pensamiento mediante la libertad,el interès y capacidad que presente el alumno."La tentativa de dirigir directamente la formación de las nociones en el niño, no puede llevar a conclusiones satisfactorias.Es preciso que le dejemos gran libertad para desarrolar su pensamiento)" (36) L<mark>a educació</mark>n con computadoras dentro de proceso enseñanzaaprendizaje considera importante la libertad en e t alumno, para encontrar las posibles soluciones a un problema . dado, ya que según Jean Piaget, es más satisfactorio que, el mismo aluMna busque la• posibles soluciones al problema a que el maestro le de la respuesta correcta.

Pero es necesario que exista una anticipación de operaciones significativa de tal forma que el alumno al buscar las posibles soluciones no se pierda ô " adivine" confiando en que lograrà la solución.

"La solución esquemática de la solución contendia en todo problema tiende asi a evocar los actos necesarios para su solución.  $(37)$ 

## FUNCION DEL METODO EDUCATIVO CON COMPUTADORAS

El método de enseñanza dentro de la educación con computadoras se da en forma individualizada.es decir, se presenta la información de acuerdo a su capacidad  $\mathbf{y}$ disposición del alumno no forzándolo, logrando ir al ritmo que el alumno necesite para aprender, si el alumno es "lento" en su prendizaje la computadora detectarà è irà despacio y si el alumno que está manejando la computadora es de aprendizaje "rápido" la computadora irà a su mismo paso, logrândose con ello dentro del proceso enseñanza-aprendizaje una educación de acuerdo a las capacidades individuales de cada alumno sin perturbar el aprendizaje a ninguno de ellos dentro del aula."Las màquinas de enseñanza reconocen la gran importancia de las diferencias individuales en el aprendizaje."(38) La evaluación a través de la educación con computadoras inmediata oe. constante è para cada uno. d e  $105$ alumnos."Confirmàndole lo correcto de cada respuesta acertada...para hacer que èsta no i bierda intencidad...manteniendo el interès y la atención del. estudiante."(39)

Al confirmarle lo correcto de sus respuestas el alumno será reforzado en ese momento, motivándole a continuar y no será ridiculizado cuando no conteste acertadamente."A la luz d e nuestros conocimientos actuales debe considerarse fracasado un sistema escolar que solo puede inducir a los alumnos al estudio amenzándolo con castigos si no aprende." (40) Por otra parte se perfila el cambio de transmisión del conocimiento dândose esta no dnicamente de maestro-alumno; alumno-maestro, Surgiendo otras relaciones dentro del proceso ensefranza-aprendizanje, como son: Alumno-méquina; màquinaalumno; maestro-máquina; máquina-maestro.

### FUNCION DE LOS RECURSOS DIDACTICOS.

La computadora es una herramienta didàctica que auxilia  $\omega$  . complementa la labor del maestro para lograr un mejor aprovechamiento dentro del proceso enseñanza -aprendizaje.

Este recurso didactico es un adelanto dentro de  $1a$ tecnologia, ya que auxilia al maestro en sus sesiones de clases de distintas maneras.:

a)Presenta la información de acuerdo a los intereses y necesidades de cada alumno.

b)Repite tantas veces  $503$ necesario la misma información (no se cansa).

que grado à nivel de avance-mantiene, puesto que a cada respuesta dada, inmediatamente sabrà si contestò bién à no.

clEI alumno conoce siempre en

hila computadora como

una

d)El maestro tendrà tiempo necesario para realizar otras actividades y dejar a la computadora las acciones mecànicas como el de revizar cada uno de los ejercicios desarrollados por el alumno,•tc.

el Mediante date recurso did<mark>actico ,el alumno sera refor</mark>zado en forma lnmediata,lograndc una motivaciOn en el.

flAyuda a desarrollar el prcc••o lbgico del pensamiento del alumno, logrando desarrollar la creatividad de êste,dando como resultado el aprendizaje.

glProporclona libertad para actuar,de acuerdo a su forma de pensar,repecificamente el len9uaje Lo90 es un claro ejemplo de tal enfoque, que fue elaborado por •l mismo Jean Piaget y Papert.

herramienta didactica más dentro del proceso enseñanzaaprendizaje debe ser complementada con otras herramientas didacticas para que se logre desarrollar en forma integral la personalidad del alumno.

Por otra parte se hacen esfuerzos para que èste equipo sea un poco menos fria ,t•les como sintonizadores *j* discos para que hablen, utilizando pantallas de colores, facilidades de manejo al teclado,reforzamiento musical,etc,Pero nunca tendrà el calor humano.

Asimismo el costo de éstos equipos de computo ha ido disminuyendo en forma significativa, actualmente en nuestro pals sigue siendo elevado el considerar a la computadora como disponibl• de manera natural para cada alumno en su escritorio sin embargo es factible considerar por el momento laboratôrios de computación de bajo costo

Como hemos visto en el punto anterlor,el hecho de tener una terminar de computadora en cada escritorio es algo que posiblemente veremos en el futuro, pero hoy en dia ésta seria una inversión muy costosa y poco utilizada en éste momento por no exiatlr mucho material educativo en computadora aplicado al lenguaje y a la realidad socloeconOmica de nuestro pala.

Por ello la solución es planteada,para comenzar con el uso de computadoras personales utilizando el concepto de laboratorios de computación.

2.3 DESVEllTAJAS Y VENTAJAS ENTRE AMBAS .

. Frente a la escuela tradicional fundamentada en la memorización, el orden y autoridad, la educación con computadoras se centra en las necesidades, intereses  $\gamma$  en el respeto a la personalidad cuyo objetivo serà desarrollar el esplrltu creativo */* las cualidades latentes del alumno .

.. El uso de la computadora como herramienta dentro del proceso enseñanza-aprendizaje tiene un papel importante en la educación mediante el cual el alumno relacionart la lnformaclOn como Instrumento para Indagar *¡* actuar sobre la realidad ,no memorizando y parcializando dicha información. "La enseñanza tradicional, al aislar de modo artificial lo que deberla ser relacionado, impide al nifto comprender y le obl 1 ga a recurrir a la memorización de formulas verbales." (41)

.El fundamento de la educación con computadoras manifiesta que se debe desarrollar •sta *a* partir del concepto "aprender haciendo", aprender aprendiendo";. Un claro ejemplo es:Cuando el alumno al sentir la sensación de libertad y éxito al lograr hacer que la tortuguita camine  $\gamma$ supere los obstàculos que se van encontrando para llegar a la meta,esti motivando a la creativldad,dando come resultado un aprendizaje actlvc,real, innovador y constructivo dentro del proceso ensehanza-aprendizaje.En la escuela tradicional el

alumno se encuentra en un ambiente de autoridad  $\gamma$ obediencia, limitado a memorizar y repetir la informacion que es dado por el maestro sin cuestionarla ni asosiarla con su realidad, considerandose al alumno como un sujeto pasivo, "La falta de comprensión comporta necesariamente la •stereottpia de la reacciOn:Si el alumno no comprende,si el significado real se le escapa,el maestro se ve obligado a hacerle adquirir un hAbito rlgido que asegure el desarrollo

de la reacción buscada mediante un mecanismo exterior è invarable.<sup>\*</sup>(42)

.La computadora como mecanismo de reforzamiento, desempeña un pap•l importante en el proceso de aprendizaje, anima y refuerza al estudiante confirmàndole lo corr•cto de cada r•spuesta al Instante, logrando mantener el interes y la atención del estudiante para llegar a un aprendizaje Optimo.

Por otro lado en la educación tradicional es imposible reforzar a cada uno de los alumnos cada vez que emita una respuesta correcta, observandose en los ejercicios escolares desarrollados en el aula, son reforzados en periodos muy largos, se aprecia cuando se corrige un examen y se devuelve al cabo de muchas horas ò algunos dias al estudiante.

.La computadora es una màquina ; y por consiguiente el efecto psicològico del alumno no es tan traumante cuando no contesta correctamente, ya que los errores no serán sentidos como fracaso ó culpa,sino como motores que alimentan  $1a$ experimentación y la creatividad. Ocurriendo lo contrario la persona que esta frente a el cuando (profesor)lo ridiculiza en algunas ocaciones con sus compaños, trayendo consecuencias profundas en la formación de la personalidad del alumno.

.La computadora como herramienta que auxilia al profesor presenta una "cualidad" que es "La energia y paciencia" necesaria, para que el alumno entienda perfectamente el material dado, cuantas veces sea necesario la computadora explicarà una y otra vez de distintas formas el material  $\blacksquare$ estudiar.no pasando al siguiente tema hasta haberse entendido.Por su parte el maestro no tiene el tiempo y la paciencia para explicar a un niño vârias veces el mismo tema, ya que todo el salón se inquietaria y no se cubriria el programa.

.En la educacion con computadoras se presentarà el material de acuerdo al desarrollo y capacidad mostrado por el alumno,si su aprendizaje es "lento" o "rapido" la computadora se adaptarà a èl,logrando con elle una educación màs individualizada¡ a la vez en algunos ejercicios se propicia la formación de equipos para resolver un problema entre todos. Logrando la cooperación de todos ,no perdiêndose las relaciones entre los alumnos."La instrucción por medio de la computadora permitirà a cada estudiante avanzar al paso que mejor le fuese para su aprovechamiento. " (43)

.La computadora auxilia al profesor en Ja ensefranza ahorrando tiempo y trabajo, asignandole a la computadora ciertas funciones mecanizables,como:evaluar en forma inmediata a cada uno de sus alumnos.Asimismo un solo maestro podrà coordinar a toda una clase que trabajaràn a la vez con ritmo según se capacidad.

Podra enseñar a más alumnos que antes en menos horas y con mayor eficacia dentro del proceso de enseñanza-aprendizaje

.Los exlmenes periOdicos se acaban,con la utilizaciOn de esta herramienta, ya que cada pregunta, cada sesión que el alumno desarrolle eficientemente està siendo evaluado constantemente dàndose la retroalimentación.

La computadora,registraré los errores cometidos por los alumnos así como los aciertos,con ello,el maestro podrà detectar ràpidamente aquellas àreas donde la mayorla de los alumnos estAn deficientes,modif icando el maestro el programa para hacerlo mAs eficés 6 investigar el porque de los esos r•sultados .

. La educación por medio de la computadora hace mas claro los conocimientos transmitidos por los novedosos recursos que brinda en cuanto a presentación de información (graficación, color, movimiento, sonido y velocidad de càlculo.

. La introducción de una nueva tecnologia a la educación, en èste caso los equipos de cómputo en cada uno de los·escritbrios del alumno dentro del aula,aun sigue sindo •levado su costo por la dependencia e~istentes hoy en dla ie los palses industrializados. Teniendo como solución en éstos momentos la formación de laboratórios, donde los grupos de alumnos podràn hacer uso de ellas, en ciertas horas.

• La computadora no percibe las reacciones del alumno, como la fatiga y el entusiasmo, ya que èsta se concrete a lo programado mientras que el maestro tiene la capacidad de obs•rvar y darse cuenta cuando el alumno esta cansado O cuando se encuentra motivado ante el material a desarrollar.
.Dentro de la educación con computadoras.lo que el profesor no contemple en los programas educativos,no podrá ser visto por el alumno.Los programas están en algunas ocaciones desarrollados para realizar algón tema especifico,si el alumno desea otro material que no estè contemplado en el programa,el ma•stro *b* el mismo alumno deberà manejar la información deseada en la computadora, en caso contrario la computadora no emitirà información mientras no exista •n ella.

2.4 LA INSTRUCCION ASTSTIDA FOR COMPUTADORAS, (CAI)

instrucción programada fué desarrollada La l por-Skinner.Psicologo Estaunidense.siendo uno de los principales representantes del neoconductismo, Sus teorias se centrar  $an$  $61$ baradigma de "Condicionamiento Operante", tipo de aprendizaje en el que la conducta se modifica por Sus. consecuencias "reforzamiento".

A partir de 1950 se interesó por las aplicaciones de  $108$ principios de reforzamiento a la educación entre las que se encuentran las "maquinas de ensehar y los textos programados" siendo uno de las más importantes aportaciones, causando una revolución en la educación.

Un ejemplo del avance de èsta màquina de enseñanza basada en la teoria de Skinner, es el sistema de tocacintas de ocho pistas(traks) es el Robot "XL-2", el cual sin ser una computadora auxilia al niño en su aprendizaje de la siguiente manera:

a)EL robot, se presenta saludândolo, b)Le explica al niño en forma muy sencilla la manera en que trabajaràn, c) Comienza la primera pregunta que le harà al niño, para que este oprima el botòn que contenga la respuesta correcta.d)De inmediato es reforzado, mediante canciones ò falicitàndolo, nunca haciendo sentir mal al niño cuando responde errôneamente, explicândole cual era la respuesta correcta.

Por otro lado Ja teorla de J,Plaget ,ha proporcionado un modelo de como se forman Jos conocimientos *¡* como se produce la formación de las estructuras intelectuales, siendo indispensable que se adapte esta teoria a toda pedagogia considerando las necesidades *¡* diferencias individuales de cada nifro de acuerdo a su edad,dando sentido y fundamento t•Or leo a pedagogicas. a muchas prácticas introducidas por corrientes

Uno de los usos de la computadora que se puede dar en el proceso de enseñanza-aprendizaje ,es bajo la teoria de Jean Piaget, lconstructivismolDonde es considerado al alumno como un sujeto activo gracias a sus capacidades Innatas y a la exploracibn de su medio ambiente que lo realiza mediante el la información que recibe, en éste caso de la computadora como d• **los** maestros.

Asimismo impulsa la participación del alumno en un ambiente de libertad bajo el precepto de que el ser humano y en **es**pecial el n<mark>iño,a</mark>prende haciendo y pensando en lo que hizo, la reflección de las acciones, en la observación de fenòmenos .Esta teoria ha originado una corriente los de interesantes productos dentro de los cuales encontramos programas de enseñanza con amplia participación de quien aprende, lo cual se ha logrado en gran parte grácias a las tècnicas de Inteligencia Artificial que permiten el anàlisis de patrones de respuestas y también productos de tipo general

orientados al desarrollo intelectual uno de los cuales es el lenguaje LOGO ,tal vez el mejor representante de esta corriente.Siendo desarrollado por Papert y J.Plaget,en el Instituto TecnolOgtco de Massachussets.

El centro de Lo90 es una tortuga que aparece en la pantalla del microcomputador *¡* que puede ser controlada mediante instrucciones muy sencillas que permiten realizar toda clase de figuras.

El poder educacional de las computadoras fuè reconocido en los palses desarrollados desde 1960,a partir de entonces se ha invertido para lograr la investigación y el desarrollo de la aplicaclOn de la computadora en el aula.

Durante los pròximos años habremos de presenciar una revoluciOn educativa,en ~sta,la computadora **ser&** un factor decisivo .Dejando en manos de las mlquinas los automatismos é 'informaciones a gran escala,almacenAndose en los bancos de datos de la computadora, para recurrir a estos en cualquier momento sin necesidad de memorizar la lnformaciOn,afocAndose mAs el maestro a estimular la creatividad y la exploracion del alumno."La distancia que media entre una escuela que se preocupa todavla para corregir la ortograf la de los alumnos (por no existir una escritura fonètica) y que ensehe a los nitos "las reglas del càlculo "(por no proporcionarles una maquina calcular) y una escuela cuya finalidad consiste en estimular las posibilidades infinltas<"apertura a todo los posibles"ldel cerebro humano es lncomensurable."<441

2.5 TIPOS DE INSTRUCCION ASISTIDA POR COMPUTADORAS.

Existen tres tipos de sistemas para la CAl. 1.InstrucciOn y PrActica.

2.Simulación .

3.Tutor.

1. Esta es de hecho, una de las primeras aplicaciones de la compurtadora én la educaciOn formal.En esta modalidad se aprovecha la interacción del alumno con la computadra para repasar un tema especlfico,hasta dominarlo,su principal enfoque es lograr la memorización y repaso,mediante la pràctica.A menudo los profesores presentan un concepto a los estudiantes el cual debe ser entendido y memorizado mediante la pràctica repetitiva.En èste caso la Instrucción y pràctica es la mejor ayuda.Cuando se utiliza este mètodo se asume que el material ha sido previamente discutido en el salôn de clases.Este tipo es más fácil de adquir bajo este método que por los otros por su facilidad,

2. Los programas de simulación son de especial ayuda en la experimentaciOn clentltlca.En vez de utilizar un laboratorio para conducir estos proyectos, los experimentos pueden ser desarrollados en una forma simulada utilizando el computador.

Los sistemas de computo se comportan como originales "Laboratòrios Experimentales" de fàcil manejo donde el alumno crea modelos muy aproximados de la realidad, pudiendo observar las reacciones à resultados en forma directa.Los resultados de éste experimento son desplegados en la terminal. La simulación le agrega una nueva dimensión a los experimentos y a su uso en la enseñanza porque este hace

visible muchos cambios pequeños de manera muy lenta ò rápidos câmbios que no pueden ser observados actualmente.La escala de tiempo puede ser expandida o reducida miles de veces.

Los programas de simulación no son limitados al ámbito cientifico, ya que pueden ser utilizados en estúdios sociales, de negòcios, periodisticos, de medicina, sociològico, tambièn se puede ennarcar las distintas àreas como son: Fisica, Matemáticas, Quimica, Bioloogia, Psicologla, Administración y otras áreas más.

Un ejemplo de una construcciOn de programas de simulación serla, la "simulación espacial", siendo muy popular en los Estados Unidos.Programas d• **tste** han sido desarrollados por la NASA, asi como investigadores, cientificos y por empresas dedicadas a la construcción de juegos electrOnicos.

3.Los sistemas tutores presentan material al estudiante *<sup>j</sup>* posteriormente le pregunta a èl ò ella que responda las preguntas sobre la información que le acaba de presentar la computadora .No se asume que el estudiante haya tenido un previo conocimiento de dicha materia.En al9unos ejerclcios es proporcionado material impreso junto con el programa de computaciOn de tal manera que el estudiante tenga con que estudiar cuando esta 'lejos de la terminal .Si el estudiante responde las preguntas de manera correcta progresarà en el programa rt.pidamente.Si la respuesta es correcta no es dada,el computador pasa a otra parte del programa en donde le darl ayuda adicional al estudiante para reaolver las preguntas.

Los sitemas tutores pueden ser usados en forma independiente O en conjunto con el maestro.Elles han probado ser un excelente medio para los estudiantes en sus exàmenes y tareas.

Dos términos adicionales son frecuentemente escuchados cuando •• discuten si los tipos de CAI aon adjuntos O primarios."CAI adjunto se refiere al proceso de aprendizaje que se auxilia en el salón de clases.El maestro explica el material y la vuelve pràctica en la computadora."(45)

Un ejemplo de CA! adjunto puede ser un programa de pràctica y repeticiòn el cual es corto en duración *¡* 

està soportado por instrucciones regular en el salón de clases .CAI primario puede ser independiente de la instrucción en el salón de clases y es usualmente más largo en duraciOn,Este tipo es generalmente menos conocido en el campo educativo,pero es algunas veces visto especialmente a profesional en donde algunos cursos son completamente nivel enseñados por el computador.

2.6 AVANCES DE LA COMPUTADORA EN MEXICO.

Las experiencias logradas en corto tiempo ha permitido observar càmbios importantes en el comportamie<mark>nto de los</mark> niños y jóvenes expuestos a ésta nueva forma de aprendizaje, su interés por la ciencia y la tecnotogla crece notablemente en la gran mayorla de los casos, y su capacidad de lnvensión, creatividad y trabajo independiente se desarrolla en gran magnitud.

A continuación se observarà algunos intentos realizados por la Acadêmia de la Investigación Cientlfica en 1984 y dentro de su programa "Domingos en la Ciencia" ha dado pasos serios para divulgar el uso de computación en niños.En ésta l&bor ha contado con el apoyo de la comunidad cientltica,de la mesa directiva de la Acadèmia ,de profesionales de la computación y de otras areas.El objetivo general de este programa es contribuir a que los niños de México, de todas

las clases sociales , tengan acceso a los beneficios intelectuales que pueden brindar las computadoras, para ello se ubicò las instalaciones en el Museo Tecnològico de la CFE, lugar donde toda la gente frecuenta ir, desde el niño más pobre hasta el que tiene un nivel acomodado.

La Academia de la Investi9aciOn Clentlfica ha iniciado varios subprogramas dentro de su programa de computación para niftos.Este subprograma se Inicio el 12 de febrero de 1984 y se ha desarrollado desde entonces Ininterrumpidamente todos los domingos.

.El subprograma se planeò para niños de 8 a 13 años. la actividad se desarrolla en dos grupos ;uno de 9 a 10 ahos y otro de 11 a 12 años.En cada sesión se tienen 10 instructores  $\gamma$  10 computadoras  $\gamma$  tres minos por cada ·computadora.Los nifto• aaisten a cinco sesionea.No *se* ha hecho una evaluación final pero se puede utilizar como paràmetro el que los niños llegan a tiempo y faltan muy pocos en las sesiones, concluyendo que ésta conducta muestra que por lo menos los niños tienen un interès.

Asimismo aumentan los ninbs que desean Inscribirse en septiembre del 85 habièndo ya inscritos en el curso 574 alumnos.

En los prôximos años la Academia promoverá en todo el pais, programas de computación para niños semejantes a los que ~ se està llevando a cabo en la ciudad Mexico.Habiendose tenido platicas con representantes de de Guanajuato, Guerétaro y Puebla.Esperando cubrir en 1985, 10 estados y para fines de 1986 toda la república.

Mientras tanto en Tijuana B.C. en el Instituto TecnolOglco se logra una experiencia sobre el desarrollo intelectual del niño por medio de la computadora.Naciendo un club de computación "Tec-Byte", cuyas siglas simbolizan la unificación de la tècnica y la computación.como resultado de la Inquietud despertada en los cursos normal•• de programación en el Instituto del Tecnològico, iniciando sus actividades en un local de dicha institución.

En México, el Instituto Tecnològico de Monterrey se ha constituido en pionero de la enseñanza de la computador a nivel lnfantil,realizando campamentos de ~•rano,a partir de 1982.Asimiamo la Fundac!On de Arturo Rcsenblueth,con el apoyo del Consejo Nacional de Ciencia y Tecnologla inicio a principios de 1983, un proyecto para elaborar material educativo por computadora ,lo que se pensò usarse por primera vez en un taller experimental de verano,a finales dee 1993.

Podemos observar el gran interès por parte de vârias organizaciones para lograr el desarrollo de la computadora en la educación. Considerando que la correcta utilización de ·esta en la educación, serà un factor de avance para la simplificación de los procesos de comunicación y un instrumento que facilite polarizar las capacidades del sujeto que aprende,no solo desarrollando su inteligencia ,sino también su personalidad.

CITAS BIBLIOGRAFICAS.

llllN.Abbagnano,Historia de la Pedagogla ,Fondo de Cultura EconOmica. p.12

(121Larroyo,Historia General de la Peda909la,Ed. Purrua. p.57.

(131Ibid.p.120

!14lPara AristOteles,el concepto de "educaciOn es considerado a partir de la "imitación", siendo educado a medida en que "imita d copia la forma de vida de los adultos. Dàndose el proceso de conocimiento.

(15) Hans, Aebli, Una Didàctica Fundada en la Paicologia de

Jean Piaget. Ed. Kapelusz .p.92<br>----------

<16l"No hay, no esta permitida, la preacupaciOn por la forma de acceso a esa verdad. Esta existe, es,y por lo tanto asi debe ser conocida, aprendida y enseftada." Fernândez  $Pablo.$  Continuidad  $\gamma$  Ruptura del planteamiento Metodològico. Notas criticas para su anàlisis.p.37

!17>Marzolla Maria Elena. Aprendizaje. p.37

(18)Jesús Palácios.G. La Cuestión Escolar Critica y

Alternativa .ed. 1979. Ed.Laia, Barcelona.p.21 -----------

<19lHans,Aebl!.Op.cit.p.-

!20lPalAclos,Tendencias ContemporAneas para la Educación

Diferencial. p.6.

(21)Schaff.Adam, Historia y Verdad.México, Ed.Grijalbo,p.29

<221N6stor A.Braunstein. Pslcolo9la :Ideolo9la y

Ciencia. Siglo. Veintiuno. p.240<br>---------

(23) Schaff, Adam, Op. Cit. p. 28.

(24)Fernandez Pablo. Op.cit.p.36,

(25) J.Palácios. Op.cit.p.19.

1261 Ibid., p. 20.

<271Han• Aebli. Op.cit.p.61.

1291Adam Schaff,Op.clt.p.34.

(29) "La tarea del maestro consiste en crear situaciones psicològicas tales como para que el niño pueda construir las operaciones que debe adquirir. Debe apelar a los esquemas anteriores de que el nlho dispone y a partir de ellos desarrollar la nueva operación"Debe presentar material adecuado y velar que la busqueda de la nueva operación se oriente en la dirección deseada. Aebli,Op.clt.p.91

(30) Ardilas Ruben, Psicologia del Aprendizaje. Siglo Veintiuno,  $17,$ ed. México. p.-

<311Azucena Rodrlguez.El proceso de Aprendizaje en el Nivel Superior *y* Universitario. p.8

(32) Ibid., p.s/n.

(33) Hans Aebli. Op. cit. p. 100.

(34) The Technology of Teaching, Ed. Labor, S.A. Calabria Barcelona, 1984. p. 52

(35) Palácios, Op.cit.p.71.

(36) Hans Aebli, Op.cit.p-

(37) Ibid, p.18

(38) Ardilas Ruben, Op.cit, p.205..

(39) The Technology of Teaching. Op. cit.p.52.

 $(40)$  Ibid., p.72.

(41) Hans Aebli . Op.cit.p.18

(42) Ibid., p.62.

(43) Teh Technology of Teaching. Op. cit. p.44.

(44) Lauro de Oliveira Lima. Escuela Arcaica escuela creadora

Vo.13 No.2. 1983. p.s?n.

(45) Computers and Education, Op.cit. p.34.

## CAPITULO 3

3.LAS COMPUTADORAS EN LA EDUCACION BASICA.

3.1.El Software y Lenguaje LOGO.

3.2. Costo y Diseño de un Laboratorio.

3.3. Caracteristicas/Principales ejemplos..

3.4. Resultados.

3. 1 El Software *J* Len9u3je LOGO.

El software es el conjunto de instrucciones.es decir programas que le indican a la computadota qua Ir haciendo en cada morn'ento.

Sin el software una computadora es incapaz de realizar la más simple operación aritmètica.El conjunto de instrucciones de software son dadas mediante los llamados lan~uajes je computación como:COBOL, FORTRAN,LOGO, PASCAL, BASIC, etc.

El software educativo también se puede adquirir ;a programado lo que se conoce con el nombre de "paquete  $\mathbf{d}\mathbf{e}$ software" à "software de aplicaciones", los cuales ya estàn diseWados para una materia especifica, como puede ser para: Matemàticas,aprende Idiomas, Geografla, Música, etc.

Es particularmente en el campo de software de aplicación en donde se registra un mayor atraso en nuestro pals particularmente en el software educativo, ya que actualmente en otros paises existen cientos de paquetes de este tipo, p•ro no pueden ser utilizados en nuestro pals por las si9ul•ntes razones: alPor estar escrito en el Idioma

Ingles.

blPor no estar acorde a laa caracteristicas de nuestro pals. c)No estan acorde con nuestros programas educativos.

Los lenguajes más utilizados en las microcomputadoras hoy en dla es el "Basic",por su sencillas.en general *1* el "Logo" dentro del campo educati~o,mlsmo del que mencionaré con mayor profundidad *a* continuación.

El sistema "Logo" fué desarrollado en 1968 por J.Plaget y Paper en el Instituto Tecnològico de Massachussets,està enfocado a niños de 7 a 10 años de edad.con una filosofia educativa.

Seymourt Paper, vela a la computadora como un medio educativo y no como un fin.No enajenando a los niftos, sino como algo que él mismo controle y lo aplique de acuerdo a sus intereses. Creando sus pròpias estructuras. El lenguaje LOGO no es solamente un lenguaje de programación sino un medio para que los niños organicen sus pensamientos, exploren estructuras mAs O menos complicadas,experimenten cualquier idea propia y aprendan dentro de éste proceso.Logo es mAs que un lenguaje de programac:iOn.

El objetivo del lenguaje "Logo• es enseftar a los niftos a construir ellos mismos y usar programas de computaciOn para poner a prueba su pensamiento acerca de los diferentes problemas.

simple pero avanzado lenguaje para programas Este de computación, es manejado por los niños en los primeros años de las escuelas primarias de Estados Unidos. a que  $\epsilon$  1 lenguaje "Logo" està diseñado para convertirse en una herramienta flexible, para syudar en el aprendizaje y en la investigación así como en el iuego.

El niño programa el material debiendo "enseñarle a  $\mathbf{1}$  a computadora el hacer por decir un ejemplo un "triàngulo" teniendo que construir nuevas instrucciones, en caso de que exista una falla y no de el resultado de un "triàngulo" el nito tendra que examinar el procedimiento en forma sistemática .Descubriendo la falla.pero también descubrirá al mismo tiempo que sus primeros intentos de escribir el procedimiento de un triangulo lo llevaron a dibujar otra figura, sin importar, el no haber logrado dibujar ãu. figura. Logrando aprender parâmetros de distancia y ângulos asi como procedimientos simples.

Con el lenguaje "Logo" el niño podrà corregir è ir ajustando lo que realiza; si la primera vez no logra su objetivo, lo irà ajustando hasta lograr lo deseado. El niño aprende en los primeros momentos de contacto con logo, lo simple de cada procedimiento hace que cualquier nifro ò adulto .sin ninguna experiencia en programación pueda usar este lenguaje.

 $\mathcal{A}=\mathcal{A}$  .

 $\sim 10^{-11}$ 

 $\mathcal{F}^{\text{max}}_{\text{max}}$  , where  $\mathcal{F}^{\text{max}}_{\text{max}}$ 

Paper, considera apoyandose en la teoria Piagettana que niño "aorende haciendo y pensando en lo que hace".La  $e1$ computadora desde èste enfoque, permite pensar sobre lo que se hizo.logrando obtener nuevas estructuras apo,adas en las  $\vee$ a creadas.A través de "logo" es posible llevar a cabo dicha teoria. Cunsideràndose como una oportunidad para el desarrollo del niño en el aspecto intelectual y en otras áreas. asi como una herramienta educativa poderosa.

Existe dentro del lenguaje"Logo" una parte que co refiere a gràficas, y es màs utilizada por los niños que comienzan a trabajar con el lenguaje ya que es lo màs motivante.Este lenguaje se basa en una "Tortuguita" que es. capaz de desplazarse por la pantalla de la computadora y deja marcada su trayectoria con una linea.La "tortuguita" se mueve sobre un plano y las órdenes que se le dan se refieren a avances.retrocesos y giros en grados en ambos sentidos..Estas instrucciones resultan naturales para cualquier persona aunque no tenga ningún conocimiento previo acerca de  $1a$ programación.

Este lenguaje facilita el dibujo de gráficas, figuras por medio de "tortuguitas" ; cuenta además con distintos colores y de pantalla.la posibilidad de maneiar de nluma 4 tortuguitas al mismo tiempo, de cambiarle la figura a  $l =$ "tortuguita", è incluso de producir sonidos. Todos èstos elementos permiten enseñarle al niño conceptos que de otra manera seria muy dificil que aprendiera.

Asimismo 'Lego• permite que una orden dada se ejecute en forma inmediata.Asi los niños comprenden lo que sucede,se ven muy motivados y manejan a la "tortuguita",en forma sencilla y rápida.A medida que se familiarizan con la computadora tratarán de Investigar lo que puede hacer la •tortuguita',empezando a preguntarse si ta•torgulta• podrA hacer cosas distintas, dandose cuenta que al recibir otras Ordenes las ejecuta como limpiar la pantalla,colorear la pantalla con algún color, hacer ruidos, etc.con ello comienza a pedirle a la •tortuguita• otras cualidades que no tiene *:* que por consiguiente el tendrá que construir.Por otra parte el alumno se percata que la "tortuguita" cuando logra "aprender" alguna instrucciOn ya no s•rA necesario repetir cada instrucclOn nuevamente cuando se quiera dibujar la misma figura,siendo considerado por los nihos como algo que tiene memoria y que puede aprender.

Las "tortuguitas" son movibles,dándole oportunidad al alumno de crear sus prOploa juegos.En muchas de las versiones de "Logo" pueden generarse vârias tortuguitas como se menciono anteriormente dándosele velocidad *a* cada una.

8т

Un ejemplo claro de la capacidad ed~catlvc de "Logo" es el programa de"tortugas", que fué creado por un pequeño grupo de niños con edades entre los 11  $\gamma$  14 años.

En éste programa, el niño maneja 4 tortuguitas, dàndole una posiciOn a cada una de ellas y un objetivo diferente.

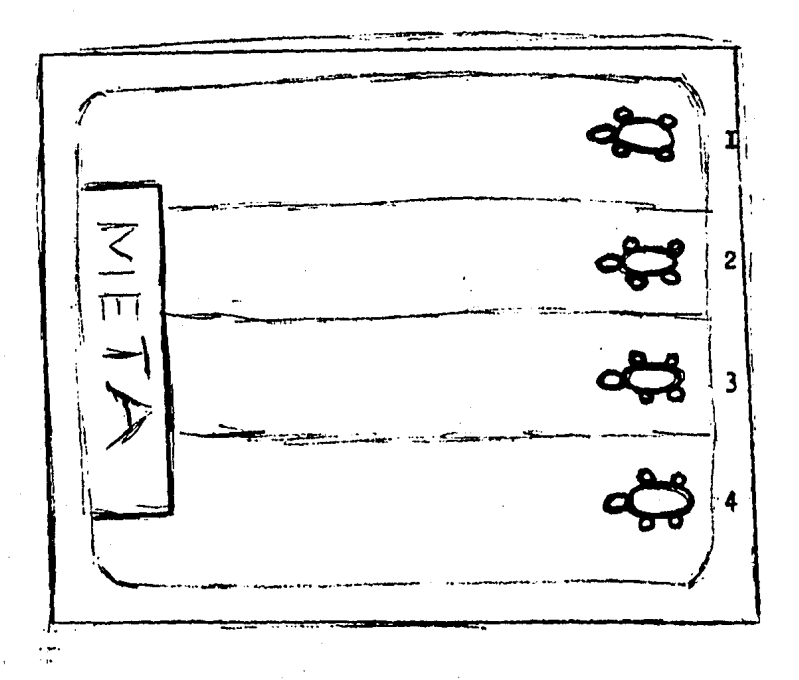

## FIGURA.N0.16. CARRERA DE TORTUGAS.

El alumno le pedirà a la pantalla que dibuje la meta, luego determinarà las distintas posiciones que le darà a las tortuguitas dAndole una velocidad a cada una de ellas. La secuencia de cada paso es lógica *y* no puede ser invertida, ya que si invirtièramos el orden y les dièramos velocidad a las tortuguitas antes de asignarles su posición ninguna correrla <sup>1</sup> aprendiendo de ~sta forma *a* llevar un orden y una secuencia lògica en cada una de las instrucciones que le de a la computadora.Asimismo de acuerdo a la creatividad del alumno podrà poner como fondo música ò colores a las tortugas, etc.

Considerando que el lenguaje "Logo" puede ser utilizado como un lenguaje introductorio, que ayuda al niño a encontrar un entretenimiento, por consiguiente surgirà en él,el interès y la motivación por aprender a manejarla.

Por otro lado a partir de èste lenguaje, el alumno podrà aprender otros lenguajes pero con mayor facilidad puès él ya tendrà la noción de lo que es una computadora, así como el conocimiento y practica al manejar las instrucciones en la computadora.

La estructura del lenguaje "Logo" està formado aproximadament• por 200 instrucciones.Estas se clasifican en 11 cate9orias,segdn el Dr. Jorge I. Bustamante.

al"Gráficas de torutuga." Existen 44 instrucciones aproximadamente,para graficar con  $1a$ tortuga comotavanzar, retroceder, izquierda, derecha, sube pluma, etc.

b) "Palabras y Listas". Existen 19 instrucciones aproximadamente, controlan la salida de cada número o letra.

c) "Variable". Tres instrucciones aproximadamente, presenta cierta analogia, ya que relaciona nombres con objetos, nombra al objeto por su nombre y analiza si un dato es correcto à no.

Aritméticas".  $17$ instrucciones d) "Operaciones aproximadamente , maneja operaciones elementales como: suma, resta, multiplicación, división, etc.

el"Define y Edita procedimientos". 4 instrucciones, se refiere si comienza ò termina el programa"To ò End"respectivamente. Las dos instrucciones restantes sirven para modificar a los procedimientos.

Flujo".Consta 4) "Condicionales y. control de l de  $11$ instrucciones aproximadamente.Consiste en controlar e1 procedimiento es decir cuando se le pida a la computadora, emitirà repetidas veces el ejercicio à lo detendrà según la instrucción que se le dè a la computadora. g) "Operaciones Lògicas. Son 5 instrucciones. "Y"; "NO"; "VERDADERO"; "FALSO". Siendo utilizado mucho por los niños este punto.

h)"El mundo externo". 17 instrucciones aproximadamente, estas borran el texto de la pantalla, controlan el sonido, etc. ll"AdministraciOn del espacio de trabajo".Consta de 14 Instrucciones aproximadamente, borra procedimientos, ò bièn muestra los nombres de todos los procedimientos.

jl"Archivos•, 8 lnstrucciones,muestran O borran los nombres de los archivos O almacenan informaciOn administrativo por Ja computadora.

Estas distintas instrucciones que conforman el lenguaje •1090• nos muestran en forma general la manera d• operar en la computadora *¡* de ahl la Importancia de su uso en •1 proceso de ensenanza-aprendizaje.

Es d•clr el uso del lenguaje "Lego" nos proporciona como herramienta educativa,el aum•nto *de*  eficacia y productividad del maestro y del propio alumno, adaptando ésta tecnologia a las necesidades pròpias del alumno, la cultura y la sociedad,

3.2 COSTO Y DISENO DE UN LABORATJRIO.

Como ya se ha Mencionado,el dotar a cada alumno en una escuela de una terminal de computadora o una microcomputadora serla algo sumamente costoso en éstos momentos  $\mathbf{v}$ adicionalmente por el ràpido cambio tecnològico serla una inversiOn con probabilidad de obsolecencia.

En base a los dos puntos anteriores la recomendación. más práctica y econômica es,establecer laboratórios de computación que permitan a un conjunto pequeño de alumnos trabajar en forma individual O por parejas,participando en sesiones dirigidas por un maestro en un laboratorio.

En relaciOn al costo de éstos laboratorios partiremos de la base de que ya se cuenta con el salón de clases. los pupitres y la energla eléctrica, es decir, que solo le agregaremos el costo de los equipos de computación en base al siguiente disetio.

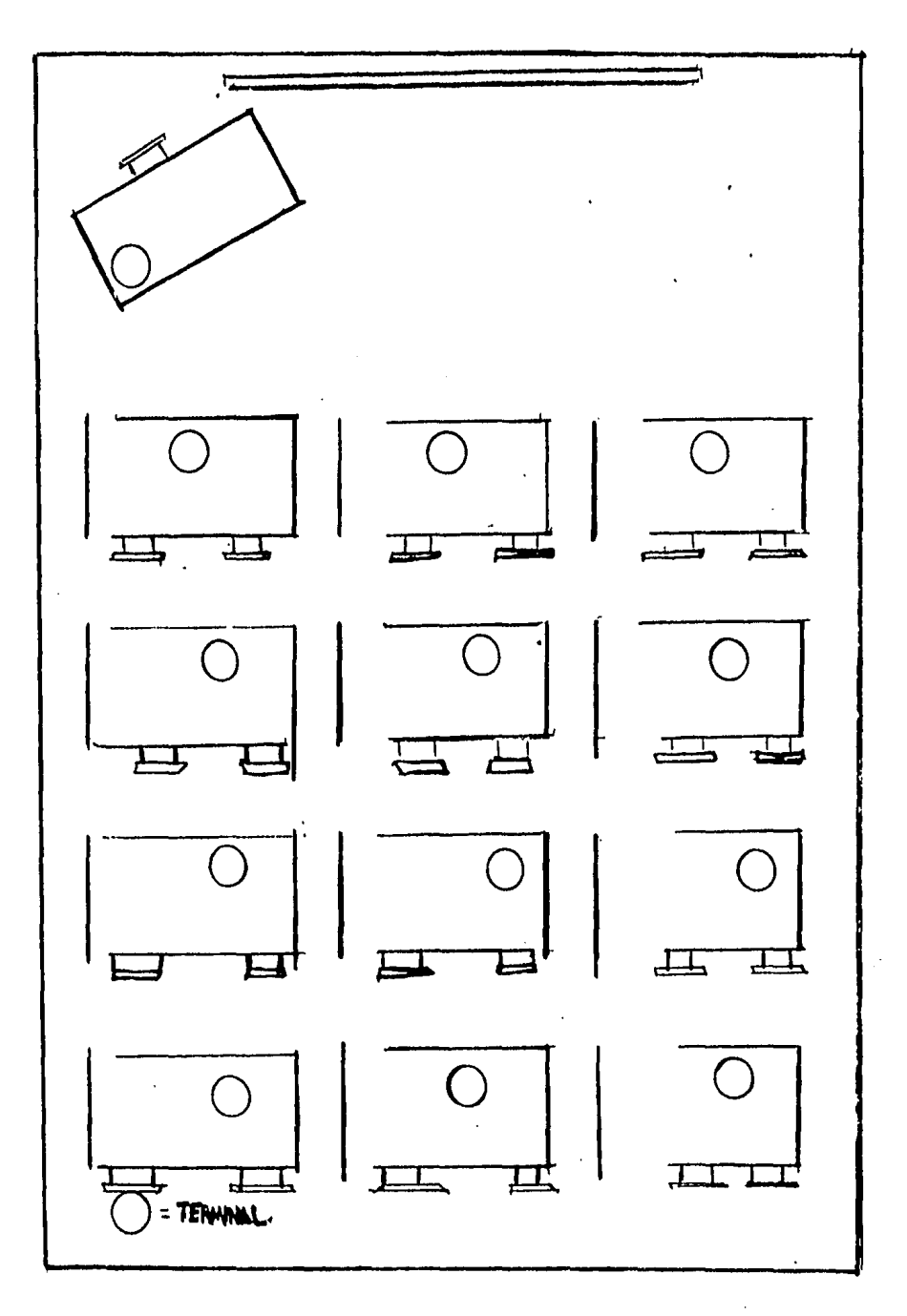

FIGURA. NO. 17. DISENO PERSONAL DE UN LABORATORIO COMPUTACIONAL.

CARACTERISTICAS.

Al 7 computadoras personales con teclado; pantalla y unidad de disquetes, marca Apile \$400 000 cada una.

Total: 2 800 000 <7x400 000>

B) Dos impresoras marca ATI JR.

100 000 cada una.

Total: 200 000.

Cl Manuales de software y disquetes

500 000

Costo Total: 3 500 000

D) Puede atender 12 alumnos por hora, es decir, en 5 horas 60 alumnos por dia; 300 alumnos por semana; i 200 alumnos por mes.

Suponiendo que en una escuela tenemos 30 alumnos por salòn y existieran 20 grupos; la población de la escuela serla 600 alumnos y el costo que tendriamos por alumnos serla:

> 3 500 000 ------------= 5 833,33 por persona. 600

Recibiendo dos clases por mes.

El laboratorio anterior es solo para dar un ejemplo ya que este puede variar tanto en nómero de terminales como el tipo de las mismas.

Los más econômico a nivel de computadora,en éstos momentos serla hoy en dla la computadora "Commodore" con una televisiOn como pantalla y su unidad de disquetes,que costarla todo aproximadamente 200 000 por alumno O por alumnos según se prefiera.

Claro esta que entre más económico es menos poderosa  $\gamma$ se pueden hacer menos cosas con ella, una màquina completa que además puede ser manejada al tacto como la HP-150, de Hewlett Packard, costarla aproximadamente 900 *000:* en ell3 estarla Incluido la pantalla */* una unidad doble de disquetes.

Solamente teniendo dates precisos del tipo de aplicaciones que quieran dar a la computadora una escuela ,el nivel educativo y la cantidad de recursos económicos de que dispongan se puede realizar una evaluación de las opciones **mls** convenientes.

3.3 CARACTERISTICAS / PRINCIPALES EJEMPLOS

La educación por computadora retoma la filosofia  $de$ considerando "el educar" no como la transmisión  $de$ Freire, conocimiento estático, sino crear situaciones pedagógicas en que el hombre se descubre a si mismo y aprenda a tomar  $1a$ . consciencia del mundo que lo rodea a reflexionar sobre él, asimismo para lograr el proceso de construcción del nuevo conocimiento , la educación por computadora considera que debe existir dos factores ó aspectos en el proceso enseñanzaaprendizaje. aldebe darse una interacción activa entre el sujeto que conoce y el objeto de conocimiento.

b) deberà existir una manipulación creativa del conocimiento asimilado, al elaborar nuevos juegos así como mantener la iniciativa por parte del sujeto en la búsqueda del nuevo conocimiento.

continuación mencionaremos A algunas de las caracteristicas de la educación por computadora, quedando enmarcadas en êste aspecto las caracteristicas ya mencionadas en el capitulo 2.

Dentro del salón de clases, el alumno aprenderà frente a los encores que es necesario corregir. Será capaz poco a poco de poner cada vez mayor atención a sus intrucciones así como de encontrar y resolver más fácilmente sus errores.

De esta manera el alumno aprende a no  $E \triangle F$ **Fan** dependiente y el mismo buscarà la solución o soluciones posibles al problema planteado.

Asimismo el material de estudio podrà ser presentado s traves de la computadora.aprovechando las capacidades  $d \in$ graficación, uso de color, emisión de sonido, etc, para logran con el mayor realismo posible el material dado.Es decir al enseñar la computadora "geografia" a los alumnos a nivel bàsico se presentaràn en la pantalla las zonas de mayor ganado, cultivo, la hidrologia, las zonas de mayor población,  $etc.$ 

Si se trata de enseñar música, la computadora deberá ser capaz de producir una-secuencia armònica de notas "musicales" con un ritmo determinado emitiendo sonidos,  $\gamma$  el alumno irâ ensayando cada nota que aparesca por un lado escrita en la pantalla y por el otro la emisión de sonido que produsca la computadora.

El material dado por la computadora al nivel básico, Бe presenta a manera de luego, ya que refiriendonos a  $1a$ computadora,se hace necesario un ambiente en el que se le estimule al alumno a crear por si mismo sus pròpios programas siendo dirigido.si es necesario.por el maestro.La programación de un juego le plantea no solo la posibilidad de fljarse una meta y de probar y experimentar hasta alcanzarla, si no que una vez alcanzada ésta meta se fija otra más compleja.

El material dado a nivel superior es más formal siendo manejados otros lenguajes como el Baslc, Cobol, etc. Otra caracteristica que se observa notablemente cuandc el niño se relaciona con una computadora tomando como base la inmaginación infantil, es presentada la computadora como "Inanimada", es decir como que ella es una persona, ya que se comunica con el alumno con frases de saludo. felicitaciones, etc.En algunas ocaclones, el alumno principalmente,considera que la computadora sabe todo lo que le pregunte él, y que lo ayudarà a resolvar todos sus problemas.

Por otra parte, el número ideal de alumnos por grupo dentro del salòn de clases es de 20 a 25 alumnos, con una edad aproximada de 7 a 14 años ,para que manejen el lenguaje, trabajando de preferencia en parejas de acuerdo a su edad y capacidad.Logrando con ello una socializaclbn entre los alumnos.Se recomienda que las clases deben ser de una duración de 1 a 2 horas como máximo.

Los niños de menos de 9 años, no se concentran por mucho tiempo frente a las pantallas, por ello deberà trabajar menos de 1 hora.

En este tipo de educación, los niños prefieren que no 50 les den manuales en clases, prefiriendo proponer los provectos por si mismos.Es decir el maestro no propone  $105$ proyectos, ni da las respuestas de un problema que los alumnos habrán de llevar a cabo ó de resolver, éstos deben usar su creatividad y desarrollarla.Es más productivo para el alumno el resolver las dificultades que se le presentan a que el maestro le explique el problema.por ello es importante que esté consciente que con ésta valiosa herramienta el alumno podrå instigar y lograr resolver en forma positiva el problema. Siendo conveniente permitir que el niño cree su propia forma de resolver problemas.

Los errores, mientras no signifique obstaculo para seguir en su proyecto, deben ser considerados como positivos. Incluso algunos autores recomiendan que el maestro cometa en algunas ocaciones, algunos errores para darle al alumno confianza.

Por último mencionaré, la importancia que tiene el convinar tanto las actividades con la computadora, como las actividades motoras, visuales, etc. ya que para lograr el desarrollo del alumno en forma integral / equilibrada, serà necesario que no se olviden las áreas psico-motoras y sociales dentro del proceso enseñanza-aprendizaje.

Existe gran diversidad al uso que se le ha dado a la computadora en el proceso de aprendizaje .Mencionare algunas de las experiencias que se ha tendido con el uso de esta herramientas dentro del salbn de clases a nivel bAsico.

La experiencia con niños utilizando computadoras que se realizo en 1981, nos muestra que las experiencias vividas en el nifro, le van sirviendo como base para ampliar y asimilar nuevas experiencias."pasando de un estado de menor equilibrio a un estado de equilibrio superiór".

Se trabajo con una duraclOn *de* 6 semanas,con dos nihos *de*  preescolar y con seis de primaria(2do.año a 4to.año) por consi9ulente se elaboraron dos pro9ramas .El objetivo para los niños de grado preescolar fuè que lograran diseñar un pro9rama,donde determinarlan con anterioridad las acciones de un personaje,en la computadora.Este objetivo se llevo a cabo con otras actividades a parte de usar la computadora, ya que el tiempo de atención de los niños es breve.

Para los nihos de primaria *se* especificaron dos objetivos a) Que fueran capaces de dominar el teclado y se identificaran con eJ,para logra~ soltura en sus instrucciones,

blL09raran de diferentes formas resolver un problema de acuerdo a su conocimiento adquirido.

Se utilizò el lenguaje "Logo" ,realizàndose al mismo tiempo actividades en el patio del local que se rentó, donde cada nifto se comportaba como si fuera una tortuguita Inclusive se les disfrazaba, siendo capaces de comprender las ordenes de movimiento, dibujando una linea en el piso, observando de esta manera su resultado.Asl el n!fto una vez entendido las Ordenes, serla capaz de trasladarlas a la computadora (una vez incorporadas a su proceso mental.)

Logrando que el nito cada vez construya estructuras mas complejas al agrupar estructuras simples.El resultado de dicha experiencia fué positivo ya que se convinó las actividades computacionales *J* actividades motoras,dando un resultado globalizador, ya que no únicamente se está trabajando con la computadora ,sino que es necesario convinar con otras actividades, logrando un desarrollo integral de la personalidad del nifto.

Se utilizo un local condicionado especlalmente,para el curso. Lo9randose trabajar con 3 computadoras,con unidad de disco y monitor de colores y una impresora.

Al empezar ~l curso se les proporciono una carpeta con los apuntes y un disco magnètico,para que practicaran fuera de clases,

La siguiente experiencia se logró con alumnos de la primaria en 1978 por un grupo de psicólogos,maestros y otros especialistas.La tarea consistia en encontrar entre dos objetos la distancia mAs corta entre ellos.Se dibujo en el piso del salón de clases un punto !al, *y* se acordó una posición de salida(b), en la que se colocó un muñeco.La tarea consistia en llegar del punto (a) al punto (b), por el camino mas corto.

Una vez realizado êste ejercicio se prosiguió a utilizar la pantalla donde se presentó un juego en el que se hizo algo similar al ejercicio operativo, se apareció en la pantalla una casita en un lugar determinado y a la tortuguita en otro,siendo el objetivo, poner a la tortuguita en su casa con el menor número posible de instrucciones. Se observò que los niños pequeños dan mayor número de

instrucciones al computador, que los niños de 5 y 6 años.

El taller de computación infantll,ubicado en el patio infantil de la VI Feria Internacional del Libro, celebrada en el Palacio de Mineriãa de la ciudad de México,realizó una experiencia entre nifios ,para lograr difundir el concepto de computación, tratando de modificar las equivocadas concepciones que tienen éstos de las computadoras,slendo el resultado de la dlstorc!On difundid¡ en los medios de comunicación.

Este contemplado por el programa Universitario de Cbmputo, <PCUl con f<mark>in de es</mark>tudiar "los efectos del aprendizaje de la taller es la prolongación de de un proyecto comutación entre los nifros. "Para lograr este objetivo se formo un grupo de 10 personas con diferentes disciplinas con la finalidad de integrar los distintos enfoques como "la pedagogia, la psicologia,etc."

En PCU se dan dos tipos de len9uajes,uno •l Baslc,para nifios de 10 a 14 años y Logo para nifios de 7 a 10 años. el fin es comprobar si "verdaderamente es beneficio para los niños el aprendizaje de esta programación", para inmediatamente integrar un curso dentro de las escuelas,el curso dura 30 minutos aproximadamente siendo suficiente para explicar las bases de la computación, para que logren un correcto uso de las teclas logrando identificarse con la computadora.Este proyecto tiene un año y medio, no permitiendo aun afirmar nada ya que este es muy laborioso.

Algunos de los nifios que se les explicó lo que era una computadora y tuvieron contacto con ella a través de la famosa "tortuguita"mostraron cierta desilución va **aue** consideraban a la computadora como una màquina que sabia todo.
seguir, el niño le interesó y se entusiasmaron Pero  $a1$ con ella ya que le permitia ser creativo y no le daba las mismas preguntas ni el mismo resultado.El niño tiene la oportunidad de encontrar a un mismo problema infinidad de soluciones como ya se ha mencionado anteriormente.

# 3.4 RESULTADOS

Camo se quede observar a través de las diversas experiencias mencionadas en el transcurso de este trabajo, los resultados de cada-una de ellas. han proporcionado elementos para considerar a la computadora comp una proceso herramienta que auxilia en el enseñanzaaprendizaje.Dichas experiencias han logrado sus objetivos respondiendo los alumnos en forma positiva encontrando gran entusiasmo en el uso de esta herramienta.

Como experiencia personal presencie una demostración de computación para niños pequeños, familiarizándolos en la utilización y programación de la microcomputadora, donde cada uno de ellos trabajaba motivado y con entusiasmo.Esta demostración duró 1 hora, suficiente para observar el inte rès tanto de los nifíos, como de los padres ya que al terminar la sesión pedian que siguieran sus hijos tomando clases a travès de ésta lherramienta, así como el que se les diera también a ellos un curso para entender a sus hijos y poder guiarlos cuando les hicieran preguntas.

Se han logrado todas éstas experiencias con la valiosa colaboración de Instituciones y personas del medio de la computación, ya que hoy en dia se dan sesiones en tiempos muy cortos ;sin llegar a estabilizarse de manera formal / continua.Sin embargo nos muestran la riqueza de cada uno de

99

los cursos impartidos no dudando que dentro del pocol tiempo se logre implantar ésta herramienta como un auxiliar dentro de la enseNanza en laE ~acuelas *de* gobierno y particulares.

Ejemplo claro de la importancia que se le està dando a la computadora hoy en dla en México,es la venta de la •cornmodore 16" estando disponible para todo el póblico en Aurrera con un costo de \$39 900.oo . Uno de sus móltiples aplicaciones està en la "educacion", logrando enseñar : Matematicas, Lenguas Extranjeras, Música, Cultura General, Juegos Didacticos, a programar  $/$  un sin numero de aplicaciones para estudiantes escolares y universitàrios.

Es impresionante ver como sobre todo niños aunque no saben manejar la commodore 16,se juntan grupos observando como maneja el amiguito la computadora que esta en exposición,algunos de ellos jamás habian tocado ó visto una de ella&, y sin embargo tecleaban para "Haber que hacia,"

El lograr un adecuado manejo de la computadora en educación , será un factor de de&arrollo para la la simplificación de los procesos de comunicación y un instrumento quo facilite detectar las capacidades del sujeto que aprende desarrollando su Inteligencia y en si toda su personalidad que lo conforma.

roo

Ni el maestro ni la computadora deben actuar como fuentes del saber;sino como generadores de situaciones que permitan al nifto desarrollar sus conocimientos.

Con ello podemos concluir que el correcto ó Incorrecto uso de la computadora depende del hombre mismo y no de la computadora.

# CAPITULO. 4,

4.PARTICULARIDADES Y TENDENCIAS DE LA EDUCACION CON COMPUTADORAS EN EL NIVEL MEDIO Y SUPERIOR.

4.1.PARTICULARIDADES

4.2.SITUACION ACTUAL DE PROVECTOS A NIVEL HUNDIAL.

4.2.1 El caso de México.

4.2.2 El caso de Francia.

4.2.3 El caso de Estados Unidos.

4.3 TENDENCIAS DE LA EDUCACION POR COHPUTADORAS.

## 4.1 PARTICULARIDADES

En general las caracter\sticas expuestas con respecto a la educación con computadoras en el nivel básico pueden ser aplicadas en la educación a nivel medio y superior, aunque con la especificación de las peculiaridades en las diversas instituciones en que se recurre a la computación a saber:

a>Trabajos de mayor profundidad. blSolvencia EconOmica, c) Relación Escuela-Industria. dlNivel de conocimientos e>Mercado de Trabajo y Obsolencia.

alTrabajos de mayor profundidad: En estos niveles los trabajos requieren de un anàlisis è investigación concreta donde no me permiten superficialidades por ejemplo, al realiza

investigacio, sobre problemas cardiovasculares ; se requieren

algunas ocaciones de presentaciones gràficas ,en estas situaciones el auxilio de una computadora facilita altamente **tata** labor.

blSolvencia EconOmlca: En el nivel superior al9unos alumnos ya trabajan, esto les permite contar con una capacidad econòmica mayor a la de educación bàsica, mismo que les da la facilidad de adquirir aquel los materiales que requieren *1* con un adecuado plan de financiamiento se podria poner a su disposición computadoras muy econdmicas,financiando  $\frac{1}{2}$ compra de èsta herramienta a plazca y sin interesee.

c)Relación Escuela-Industria: En el nivel superior.crin cipalmente, existe una participación de los estudiantes en las Industrias y Empresas; si ellos contaron con una adecuada capacitación en el ámbito de la computadoras(46) podrian dar sugerencias y establecer proyectos que fueran rentables para ambas partes.

"No  $5e$ puede desvincular a la computación de 1a sociedad, mucho menos podria hacerse del proceso educativo". (  $(47)$ .

d)Nive1 de conocimientos: Como hemos observado anteriormente el area que más apoyo está recibiendo para el uso de microcomputadoras es el nivel superior porque es en êste , donde el nivel de conocimientos que posee el alumno, le. permiten aprovechar mås råpidamente las ventajas de las computadoras como herramientas ,en muchas araas (en el campo de la Fisica, Matemàticas, Biologia, así como en el area Educativa entre otras)."La incorporación de  $1.5$ microcomputadora a la educación superior es favorable ya que permite atender a un gran número de alumnos a un costo muy bajo de operación y de aplicaciones bastante extensas "(48).

e) Mercado de trabajo y Obsolenscia: Esta Jitima caracteristica quiza la més importante abbre todo a nivel superior, es que algunas empresas la industrias tienen y están edquiriendo computadoras y microcomputadoras, por lo cual, al

**TO3** 

egresar los alumnos de las areas de Ingenieria, Administración entre otras, si èstos no contaron con la adecuada preparación llegaràn al mercado de trabajo con conocimientos recien adquiridos pero obsoletos(nada más tríste y fustrante) ya que observarån que aquellas actividades que ellos saben hacer muy bien a mano la hacen hoy en dia las máquinas 10 veces más y en vez de haber aprendido a utilizarias y sacarles rapido provecho, las han conocido a través del método de ensayo y error.

4.2. SITUACION ACTUAL DE PROYECTOS A NIVEL MUNDIAL

Los resultados a nivel experimental y logros parciales en la educación por computadoras se presentan en el or imer. capitulo de êste trabajojexiste algunas veces la confusión de entender la educación con computadoras, como el hecho de aprender a programar; en este inciso se pretende señalar algunos proyectos concretos de educación por computadoras en incluyendo México;mismos que vårios paises para 5U. implantación total requerirán vários años y hasta entonces conoceremos sus resultados concretos en el aspecto educativo,

y vàrios años más para poder apreciar el efecto práctico y la dimensión en el logro de los objetivos educativos al desenvolverse el alumno profesionalmente en el campo laboral; pesar de no conocer en este momento estos resultados es importante que como pedagogos estemos enterados del rumbo que toma la educación en lo que respecta al área de las -computadoras a fin de estar preparados para este nuevo reto.

Se Presenta en primer lugar como ejemplo el proyecto Mexicano en los servicios Biblictecários que representa un claro impacto de esta tecnologia ; posteriormente el proyecto Francès que reviste singular importancia ya que en vàrias areas la tendencia Francesa ha sido "copiada" a nivel mundial y por último dos ejemplos de los proyectos de gran magnitud que están realizando las principales Universidades Americanas (MIT,STANDFORD), con abjeto de calocarse a 1a cabeza.en  $e1$ uso y desanrollo de la educación por computadoras y con ello seguir conservando el nivel de dominio tecnológico y científico que pose-n hasta hoy en dla.

**TO5** 

EL CASO DE MEXICO.

La SEP ,a travès de la Dirección General de Bibliotecas (DGB) , contempla un programa de fortalecimiento y expansión de una red nacional de bibliotecas públicas.El objetivo real de èste programa es:" lograr que las bibliotecas apoyen las necesidades informativas y recreativas de la población mexicana y que aquèllas sean utilizadas como recurso para la solución de problemas de la economia local, la formación cultural  $y = 1a$ recreación de los mexicanos en cualquier rincón del pe--lli". (49)

E\ concepto de biblioteca p~blica,en este conte~to *se*  convierte en un espacio didàctico , de esta forma, el facilitar el·matertal necesario caso particular la computadora ,en el Ambito de la biblioteca, està encaminada a permitir gratuitamente que los nimos mexicanos de cualquier clase social tengan acseso a la tecnologia actual siendo éste su objetivo pr·lnclpal.

Considerando que las condiciones econômicas actuales imposibilitan a la mayoria de los niños mexicanos a entrar er contacto con los avances tecnológicos(La computadora), por ello;este programa adquiere gran importancia ya que da acseso a los niftos a manejar las microcomputadoras en "las salas infantiles de las bibliotecas pdblicas •

I06

Objetivos que se consideran al realizar dicho programa en las bibliotecas publicas:

a)Propiciar la creatividad del niho

b)Que el alumno comprenda la importancia de estructurar su pensamiento para comunicarse con la computadora.

 $C$ ) Que el niño comprenda que la computadora es solo un instrumento al servicio de su inteligencia.

este programa considera importante Asimismo ាំង introducción del lenguaje LOGO ,ya que através de las experiencias de los paises desarrollados, se ha considerado como el lenguaje más apropiado para la aplicación en  $105$ niños .Una vez tomada la decisión del lenguaje, el principal problema con el que se enfrentaron fuè obtener los recursos necesarios para instalar el equipo. Para ello se contò con la colaboración de la Academia de la Investigación Cientiifica prestando nueve microcomputadoras .El personal que asesoró a los niños fueron estudiantes de la materia de informática, a cada uno de los estudiantes se les asigno una máquina. Donde en cada una de ellas se encontraban de cuatro a cinco niños durante la sesión, que constaba de hora y media y durante un dia se tienen aproximadamente cuatro sesiones, cada niño asiste diariamente durante una semana, luego el niño puede practicar con previa cita, las sesiones que decida con una duración de hora y media en cada sesión.

**TO7** 

Este programa considera que : a los nimos se les debe mostrar lo que deben hacer con las instrucciones basicas y detarlos las ejerciten (mostrarles un programa ya que elaborado con el fin de que observen lo que se puede desarrollar en la computadora  $\gamma$  ellos con el auxilio  $1e1$ maestro elabora una igual ò màs complejo, dejando que el niño interactue con la computadora todo el tiempo posible.

Se l realizò éste programa por la DGB en un principio a travės. de un proyecto piloto para poder determinar si se justificaba continuar con èl ,la respuesta en todos los aspectos fue positiva.En los niños y los padres se **DU**do observar el gran interès por seguir asistiendo a  $1a5$ sesiones. Sin embargo debemos estar conscientes de que es el inicio, la entrada a un campo nuevo de acción en el que el hombre Mexicano puede incursionar.

# -EL CASO DE FRANCIA

E1 = primer Ministro de Francia Laurent Fabius, presentò en Enero un proyecto "Informàtica para todos", destinado  $\ddot{ }$ acelerar el equipamiento de los establecimientos escolares.

Este proyecto consiste instalar en 120,000 microcomputadorss en las escuelas (Preparatorias)  $\bar{z}$ Universidades de Francial. Contando con un presupuesto de ż mil millones de Francos aquivalente a 10,000 millones de pesos de los cuales 8,500 millones de peaos se destinan  $\mathbf{a}$ material(software y hardware) .Habriendose 11,000 talleres de informatica (Donde son implantadas 120,000 microcomputadoras distribuidas, de acuerdo a las características de cada

T08

establecimiento).

Para lograr implantar éstas microcomputadoras.algunos distribuidores proponen marcas de calidad cada uno de ellos, da

ventajas de cada microcomputadora.La formación  $1a<sub>9</sub>$ de baren durante  $1a<sub>5</sub>$ vacaciones maestros **se** escolares; consistiendo en la preparación de 50 a 300 horas y el número de maestros que reciben ésta instrucción para el uso de las microcomputadoras se acerca a 100.000 a nivel primaria y secundaria y 800 del nivel superior.Al finalizar el año escolar 1985-1986, 150,000 maestros según  $105$ calculos deberán recibir una formación sobre informática.

Para ello el ministerio de Educación Nacional recibe una dotación de 300 a 400 millones de francos es decir 2.000 millones de pesos mexicanos.

Pero sin embargo consideran que la formación de maestros no resuelve todos los problemas que implica la apertura de los talleres.

Los centros ó establecimientos escolares, son abiertos con adultos fuera de horas escolares , según los acuerdos firmados entre el Estado y las colectividades locales; existiendo un problema de guardia, de vigilancia que no se ha considerado hasta el momento.

A pesar de algunas deficiencias; se concluye que  $e<sub>1</sub>$ proyecto que consiste en que todos los establecimientos de enseñanza pública dispongan de la herramienta informática según el primer ministro Laurent Fabius.

**I09** 

En Francia se observa la importancia que se le da actualmente a la tecnología aplicada a la Educación, avanzando con pasos gigantescos dando como resultado un desarrollo significativo dentro de éste àmbito.

Francia al igual que otros países deesarrollados consider de vital importancia utilizar-esta herramienta como u ni

auxiliar dentro de la Educación siendo el costo de dicha herramienta cada vez más acsesible para su uso.

### SITUACION DE LAS ESCUELAS AMERICANAS.

En los Estados Unidos muchas escuelas ya tienen actualmente microcomputadoras en sus preparatorias y universidades y el resto están explorando las posibilidades de tenerlas;la razón de lo anterior-estriba en que el mercado de trabajo esta demandando cada dia más cierto nivel de formación en los estudiantes en el campo de las computadoras

La disponibilidad de las computadoras personales  $\bullet$ s obiamente una ventaja; ya que el tener veinticuatro horas de disponibilidad de un computador hace una diferencia en la forma de utilizarla , anteriormente con computadoras grandes los estudiantes tenian que ir al centro de computo  $\rightarrow$ ahi esperar por horas para poder utilizar un rato una computadora, lo cual, era un inmotivador para el estudiante

#### limitaba su aprovechamiento.

La reducción de gastos es otra importante razón para ponec microcomputadoras en lez de utilizar centros de computo jen muches casos el estudiante compre el hardware el que obtiene

**II0** 

con descuento y se le permite pagar en varios semestres .Esto disminuye la carga financiera de implementar un programa de computo.

Claramente los productores de computadoras ven ventajas a largo plazo en el hecho de que los estudiantes tengan sus computadoras y esta la razón de que les ofrescan descuentos

No hay duda de que muchos administradores de escuelas estan esperando a ver lo que pasa en las escuelas pioneras en esta materia; para exponer esta situación mencionaramos los proyectos de dos de las principales Universidades Americanas o t MIT, INSTITUTO TECNOLOGICO DE MASSACHUSETTS  $\mathbf{Y}$ 1a Universidad de STANFORD.

Tienen un proyecto denominado"Atenas "de la Universidad de Massachusetts que cuenta con setenta millones de dólares. tiene como lema la palabra"coherencia" precisamente porque su meta es evitar los obstáculos en el uso del hardware(50) para ei usuario, buscando que un programa producido en cualquier parte del sistema sea-disponible para los demás .Toda la Universidad es conectada a través de una red. IBM y DEC(Digital )aparta cincuenta millones de dolares en

equipo consistente en :

-63 minicomputadora: VAX DEC con seis terminales c/u. -500 microcomputadoras PCXT IBN

-8 macrocomputadoras IBM 4341 .

-8 impresoras de rayo laser IBM .

**III** 

F1. MIT por su parte invierte 20 millones de dólares en un periodo de cinco años es decir unos 5.000 millones de pesos; màs de la mitad de éste dinero es utilizado para soportar proyectos de desarrollo de software.

El director del proyecto STEVEN LERMAN indica que  $l =$ ambición de la facultad es preparar material ligado al sistema ATENAS en el cual tienen la esperanza de producir una nueva generación de software(51)educacional para la capacitació técnica ; las instituciones educativas tienden a proveer con estos mecanismos nuevas formas de adquirir información adicionales al trabajo de salón de clases y la tarea, creando una variedad de ambiente de software que permiten entender la forma en que los estudiantes aprenden.

En el caso de la Universidad de STANFORD no consideran que la estandarización en el campo de las computadoras personales sea bueno, ya que, ignorar la proliferación de éstos instrumentos prodria resultar un caos, ésto lo indica el senor MICHEL CARTER, Director del sistema de información .

La idea de ello es enfocar la atención en un pequeita grupo de microcomputadoras que les proporcionen descuento ,entrenamiento,mantenimiento y desarrollo de software , haciendolas disponibles para los alumnos a través de un llamado microdisco el cual tiene un contrato con programa. APPLE y está(negociando con EEC(DIGITAL), HEWLETT-PACKARD e  $E$ BM.

**II2** 

A través de êste proyecto los estudiantes tienen laboratorios en los cuales utilizaràn el hardware / software de cada compahia as! como asesores que les dan informaciOn para que realizen sus compras ,

Todos los estudiantes de STANFORD tienen acceso a las microcomputadora11 las compren *b* no a través de salones para uso póblico y pretenden crear una red por toda la escuela de •stos equipos •

Su interés primordial radica en dejar a los alumnos utilizar las computadoras y familiarizarse con  $ell$ removiendo los obslAculos que puedan encontrar en su camino ,

- TENDENCIAS DE LA EDUCACION POR COMPUTADORAS

La palabra tendencia lleva implicito el conocimiento de la historia para-volcarla-en-el futuro, dândole en este analisis vuelo a la imaginación porque nadie puede conocer el mañana, con precisión pero si puede establecer posibles paràmetros a partir de los cuales se espera que sucedan ciertos hechos o fenômenos.Por la que a continuación se plantean algunas expectativas a futuro sobre la computadora.

algunos años la mayorla de los estudiantes  $a$ ) En contarán con microcomputadoras en virtud de que **estas** bajaràn de precio como ha sucedido hasta ahora .Un ejemplo claro de ello, es el lanzamiento al mercado de la "Commodore 16" en las tiendas de autoservicio, que tienen un costo menor

40,000 pesos lo que hace poco se consideraba imposible .Asi podemos esperar que una microcomputadora llegue a costar lo que una calculadora de bolsillo.

b)Por otra parte existe la posibilidad de realizarse conven**ios** entre las Instituciones Educativas У los distribuidores de computadoras, con la finalidad de lograr descuentos significativos en la compra de dicha herramienta. Tal es el caso de la Cia. APPLE de México, quien en fecha reciente, durante la VII Asamblea General de la Federación de Instituciones Mexicanas Particulares de Educación Superior. (FIMPES), anunciò el interès, de que los estudiantes obtengan,a travēs de las Universidades mexicanas  $0.62$ computadora Apple con un 28 por ciento de descuento de) precio al póblico.

**II4** 

Al realizar algún pedido, el estudiante ó maestro reconocido por la Universidad paga el 50 por ciento de anticipo , además de que dan la posibilidad de elegir al distribuidor que le sea más comodo.

La forma de realizar esta compra, es bajo on orden administrativo, donde se llena la solicitud de pedido, con lo cúal el estudiante 6 el maestro se canaliza con el distribuidor ,dende al entre9araele la mlqulna **se** paga el 50 por ciento restante.De esta manera la empresa darà garantla del equipo *y* asesoramiento para el funcionamiento de la maquina ast como servicio.

\* El objetivo es que las Universidades adquieran equipo de cômputo masivo ··· sacando asi un provecho mayor los estudiantes que las adquieren , a que en la mayorla de los casos las escuelas tienen el mismo modelo de equipo."(52)

c) El surgimiento de la Telecomunicación como elemento tecnologico,es en dia un gran avance en los paises desarrollados .

La. Telecomunicación facilita la distribución de información que puede-ser-transportada en mayor cantidad que en una red de cables tradicionales;Esta información se transporta tanto el sonido,las imágenes,sal ccmo los datos infor~atlvos.Un ejemplo de éste avance tecnolOglco son los dos satèlites que forman el proyecto "Morelos" puesto en **Orbits** en 1985.

II5

Este ejemplo nos da la pauta del gran avance tecnològico que lleva consigo en el futuro, asi el uso de las telecomunicaciones permitirà que puedan ser utilizados grandes bancos de información desapareciendo con ésto el concepto de biblioteca como lo conocemos actualmente.

"Si los carros hubiesen tenido el desarrollo que las computadoras experimentan el primer servicio lo tendrian a los 800,000 kilômetros recorridos. En tanto que un avión, de haber experimentado éste desarrollo, daria la vuelta al mundo en 20 minutos y costaria 40 dólares viajar en el." (53)

d) En unos años las computadoras de los estudiantes seràn tan ligeras, como la mitad de un portafolio y las podrán transportar a distintos lugares, evitando con esto el doble gasto de tener su comutadora en la escuela y en la casa pruebra de ello , son las computadoras portatiles de hoy en dia , mas grandes que un portafolio, como la IBM **PC** transportable o la HP 110 portătil.

 $e$ )  $E1$  $0 80$ del papel como principal medio de registro,almacenamiento y comunicación de información será sustituido por los medios magnéticos tales como discos, cintas y disketes.

f) El tener desde pequeños la oportunidad de utilizar computadoras (como medio de expresión) desarrollará e l pensamiento lògico del niño , au capacidad creativa  $\gamma$  la flexibilidad al cambio ."La estimulación temprana que e I nimo recibe...incrementa su habilidad intelectual."(54)

**TT6** 

# CITAS BIBLIOGRAFICAS.

 $(46)$ "Se debe enfatizar en las universidades las aplicaciones educativas." Palmer Jose, A. "Deja de ser i solo para Gurús la computación en Mexico." Computerworld/Mexico.An2o.5, No.126.p.30

(47) Ibid.p.30

(48) Ibid.p.31

(49) Bustamante Ana, Expander una red Nacional de Bibliotecas. Computerworld/ México. Año. 5 No.119.

(50) Hardware: Conjunto de equipo conforma ave una computadora , como la impresora, el graficador, disco duro, etc. (51) Softwere: Conjunto de programas que se introducen en un computador.

- (52) Consorcio Universitario Apple.Computerworld/México. AMo. 5. No . 127.
- (53) Espinosa Martinez. Que decidir con la computadora.

Computerworld/México, Aho 5.p.10.

(54) Bustamante Jorge.Programas de Computación para niños .México.p.63 ---------

#### **CONCLUSIONES**

I. El avance de la tecnologia ha permitido al hombre realizar su trabajo en un tiempo corto y con mayor eficacia , un ejemplo de ello es la computadora como una herramienta que auxilia a éste en el manejo de la información que zada es mayor, acelerando el enorme potencial no utilizado  $d1a$ en el hombre.

II. Cada vez más, es evidente que las computadoras causarên revolución cultural de dimensión comparable a una  $\frac{1}{2}$ invención de la imprenta .Desde que aparecieron las primeras computadoras comerciales, una gran cantidad de càlculos financieros y cientlficos, se han hecho con la ayuda de esas maquinas .

III. El campo educativo ha dado un paso gigantesco con l a ayuda de la computadora, ya que mediante esta se lograrà en forma optima el proceso enseñanza-aprendizaje, por las múltiples ventajas que proporciona la utilización de esta.

**II7** 

IV. El uso de las computadoras en la educación no habia pasado de las funciones meramente administrativas principalmente por el alto costo que estas representaban; asi como la dificultad técnica para manejarlas jel desarrollo de baratas microcomputadoras ha hecho posible que algunas escuelas con ciertos recursos económicos puedan hoy en dla adouirirlos.

 $V_{\star}$ Es importante fomentar y desarrollar un lenguaje de màquina .cuyas instrucciones o comandos sean en español y que pueda implementarse facilmente en una computadora de costo pequeño.

VI. Dentro de la educación con computadora ,los maestros y pedagogos requieren actualización y capacitación adecuada de tal forma que puedan hacer uso óptimo de este recurso. (las computadoras).

VII. La educación debe seguir girando alrededor del maestro quien incrementarà sus posibilidades haciendo uso del poder de la computadora como herramienta-de enseñanza y como consecuencia lógica posibilitară a **SUS** alumnos en aprendizajes más productivos.

VIII. EL. alumno participara en un i proceso de retroalimentación, permanente, puesto que, como estudiante.se convierte al mismo tiempo en el " maestro" que enseña a la computadora lo que sabe y en este esfuerzo logra dominar los temas de cada lección, estimulando la individualidad, la autodirección la propia realización.

IX .Ni el maestro ni la computadora deben actuar como fuentes del saberisino como generadores de situaciones que permitan al niño desarrollar su conocimiento.

X. La educación con computadoras dentro del proceso enseftanza-aprendizaje considera importante la libertad en el alumno, para encontrar las posibles soluciones a un problema dado, ya que según Jean Piaget, es más satisfactorio que el mismo alumno busque las posibles soluciones al problema a que el maetro le de la respuesta correcta.

XI.La evaluación a través de la educación con computadoras es constante e inmediata para cada uno de los alumnos.

XII. La computadora es una herramienta didàctica que auxilia y complementa la labor del maestro-para lograr un mejor aprovectamiento dentro del proceso enseñanza-aprendizaje.

XIII. El costo de estos equipos de computo ha ido disminuyendo en forma significativa.actualmente en nuestro pals sigue siendo elevado el considerar a la computadora como disponible de manera natural para cada alumno en su escritorio sin embargo es factible considerar por el momento laboratórios de computación de baio costo.

XIV. Durante los próximos años habremos de presenciar una revolución educativa en ésta, la computadora será un factor decisivo. Dejando en manos de las máquinas los automatismos e informaciones a gran escala almacenàndose en cualquier momento sin necesidad de memorizar la información afocandose mas el maeestro a estimular la creatividad y la exploración del alumno.

XV. Los educadores que sigan alejados de la educación por computadoras, que sigan dependiendo de soluciones técnicas anticuadas, que no entiendan o no quieran entender que es sumamente importante su preparación y participación directa en la creación de nuevos métodos y formas de enseñanza, no podrán aspirar a ser los educadores del mañana.

**T20** 

**121** 

B I B L I O G R  $A$   $F$  $I$  $A$ .

Susan Bereiter, Carnegie, Mellon University. "Las Computadoras Personales estàn invadiendo la Educación

Superior". IEEE SPECTRUM, Vo.2, Junic1983.pag.59-61.

Byte the Small Sistems Journal.

Computers and Education. June. 1984, Vo. 9, No. 6, pag. 161-287.

James L.Poirot.

Computers and Education. Sterling Swift, Austin Texas, USA . 1980.

J.Dale Burnett.

"Creative Computing", Logo an Introduction. New Jersey, USA, 1982.

Rogelio Cardenas.

El Financiero Computación, México, D.F.No.1, Jueves 7/Jun/84. Saavedra Olvera Felipe.

Tesis: "El Papel del Administrador Industrial en el Desarrollo de sistemas Computacionales."Mexico D.F. IPN.UPIICSA 1980.

Data Processins Disest.Los Anselees California, USA,Vo.12, No.2, Febrero/04.

Ardila Ruben.

Paicologia del Aprendizaje.<br>-----------------------------Siglo.XXI, 17a.ed.Mexico.

The Technology of Teaching. Ed. Labor, S.A.Calabria, Barcelona. 1984.

Ricardo Estrada.

"La Educación de la Computadora en México".

CERO UNO CERO/Feb/84.

Arturo Morales Acevedo.

•computadoras en la EducacHm".

CERO UNO CERO/Harz/84. 

122

Elias Baron.

Estructura Lògica de la Comuinicación Hombre-Màquina. R. Técnico. México, D. F.

 $\ddot{\phantom{0}}$ 

Enrique Calderon.

"En búsqueda de una Computadora para la Educación."

CERO UNO CERO/Feb/84.

Guadalupe Caderemo.

"Computadoras en la Educación,"

CERO UNO CERO/May/83. . . . . . . . . . *. .* . .

"J.A.M.Howe.Departamento de Inteligencia Artificial."

Comunicación é Informática, Universidad de Edimburgo. Vo.2, No.6, Junio/Si.

Worth Scanland and Diante Slattery.

"The Impact of Computer, Bassed Introduction Upon Teacher; Two Perspectives". Educacitional Technology. Num. 1983. -----------------------

Roger Gilbert.

Las Ideas Actuales en Pedagogia. Ed. Grijalba.

Hans Aebli.

Una Didàctica fundada en la Psicologia de Jean Piaget. -------------------------Ed.Kapelusz

N.Abbagnano.

Historia de la Pedagogia, Fondo cultural Econômica. --------------------------

Larroyo.

Historia General de la Pedagogia.Ed.Purrua.

Jesús Palácios G.

La cuestión Escolar Criticas y Alternativas, ----------------Ed.Laia, Barcelona, ier.ed.1979.

Schaff, Adam.

Historia y Verdad, México, Ed. Grijalbo.

Nestor A. Brauntein.

Psicologia: Ideologia y Ciencia, Siglo XXI.

Lauro de Oliveira Lima.

Escuela Arcaica,, escuela creadora, Vo.13, No, 2. 1983. -----------------------------------